$\mathbf{L}$ 

RFC 561 Has Gone out

. .

RFC 561 (NIC 18516) -- "Standardizing Network Mail Headers" -- has been journalized. -- Jim

18820 Distribution Abhay K, Bhushan, Kenneth T. Pogran, Ray S. Tomlinson,

 $\overline{\phantom{a}}$ 

RFC 561 Has Gone Out

**Sec** 

 $\overline{\phantom{a}}$ 

(J18820) 5-SEP-73 11\*35; Title: Author(s): James E. (Jim) White/JEW; Distribution: /AKB KP RST; Sub-collections: SRI-ARC KP; Clerk: JEW;

# Potential Attendee of UULP Meeting

Copy to MLK.

 $\begin{array}{ccccc} \textbf{v} & \textbf{v} & \textbf{v} & \textbf{v} \end{array}$ 

### Potential Attendee of UUlP Meeting

Nancy-- Mark Krilanovich (MCK) at UCSB has expressed interest in attending the UULP-type meeting you're scheduling. I would appreciate your inviting him. --Jim 1 13621 Distribution Nancy J. Neigus, Hark C. Krilanovich,

 $\mathbf{v}$ 

### Potential Attendee of UULP Meeting

(J16821) 5-SEP-73 11\*39; Title; Author(s); James E. (Jim) White/JEW; Distribution; /NJN MCK; Sub-Collections; SRI-ARC; Clerk; JEW; Locations of TENEX Network-related Sources

 $\mathbf{x}_1, \ldots, \mathbf{x}_n$ 

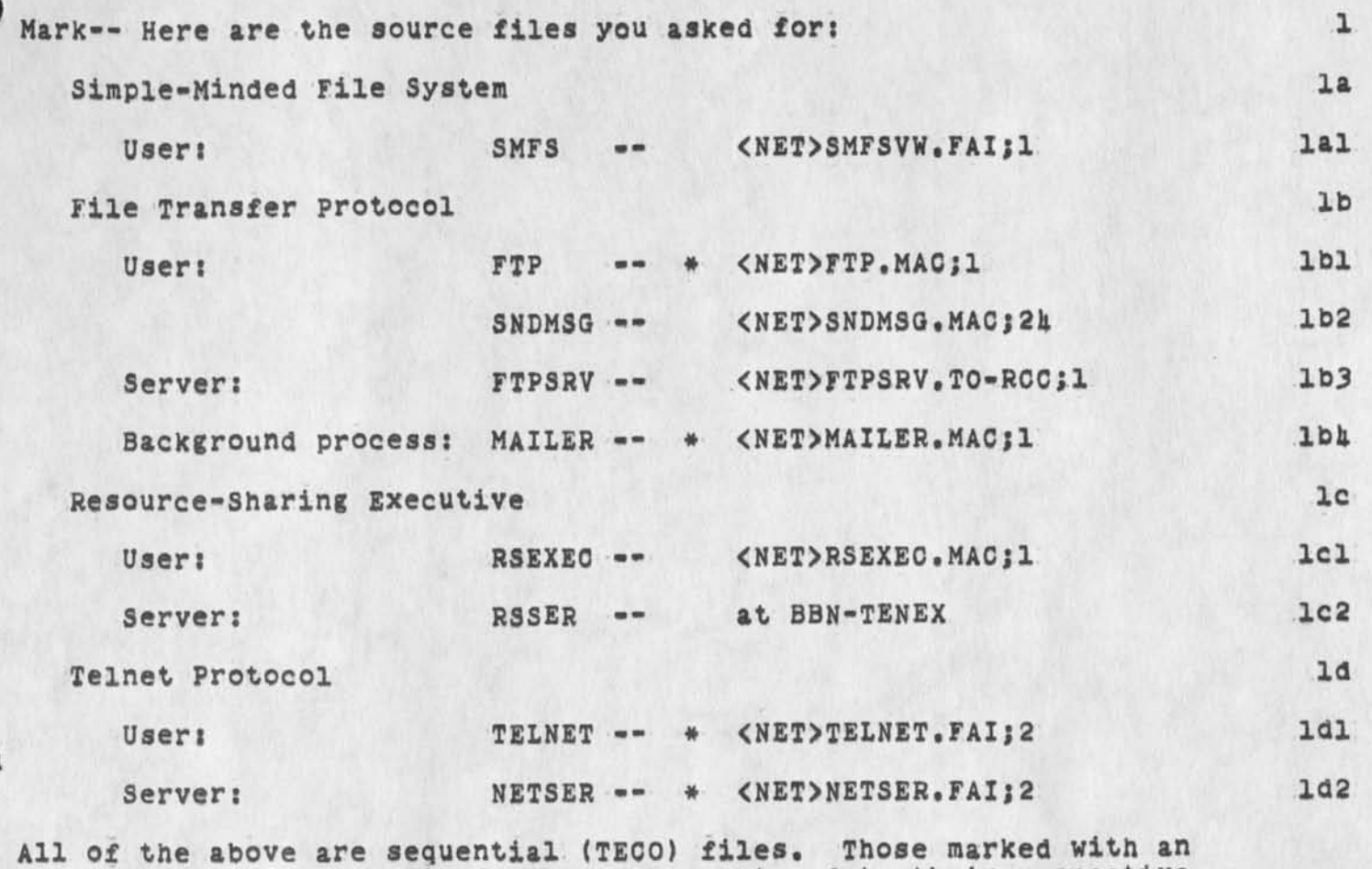

asterisk have been archived and can be restored to their respective directories with the EXEC command:

INTERR <SP> <filename> <CR>

**2** 

18822 Distribution<br>Mark C. Krilanovich,

Locations of TENEX Network-related Sources

 $\bullet$  ,  $\bullet$  ,  $\bullet$ 

(J18822) 5-SEP-73 12:Sk; Title: Author(s): James E, (Jim) White/JEW; Distribution: /MCK; Sub-Collections: SRI-ARC; Clerk: JEW; Origin: <WHITE>MCKMSG.NLS;3, 5-SEP-73 12:53 JEW ;

### New info on Pogran for Ident File

Marcia ... In case you didn't receive this, here is an IDENT FILE update: Ken Pogran MIT Project MAC 545 Technology square Room 539 Cambridge, MA 02139<br>(617) 253-6019 1

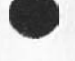

 $\label{eq:1} \mathcal{L}_{\text{max}} = \mathcal{L}_{\text{max}}$ 

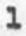

18823 Distribution<br>Marcia Lynn Keeney,

 $\begin{array}{ccc} \bullet & \multicolumn{3}{c}{} & \multicolumn{3}{c}{} & \$ 

 $28.$ 

New info on Pogran for ident File

(J18823) 5-SEP-73 111103} Title: Author(s): Michael D. Kudlick/MDK; Distribution: /MLK; Sub-Collections: SRI-ARC; Clerk: MDK;

W.  $\ddot{\cdot}$ 

> We've received from BBN and installed a new release of the Resource Sharing Executive (RSEXEC). It has a number of new features, the most significant of which is that the user can now perform inter-TENEX file transfers without the FTP subsystem, by prefixing filenames with a host name in (for example) the EXEC COPY command. I've NLSed the documentation provided by BBN, and here it is. it's also available from the RSEXEC itself via the DESCRIBE command.

 $\mathcal{L}_{\mathcal{A}}$ 

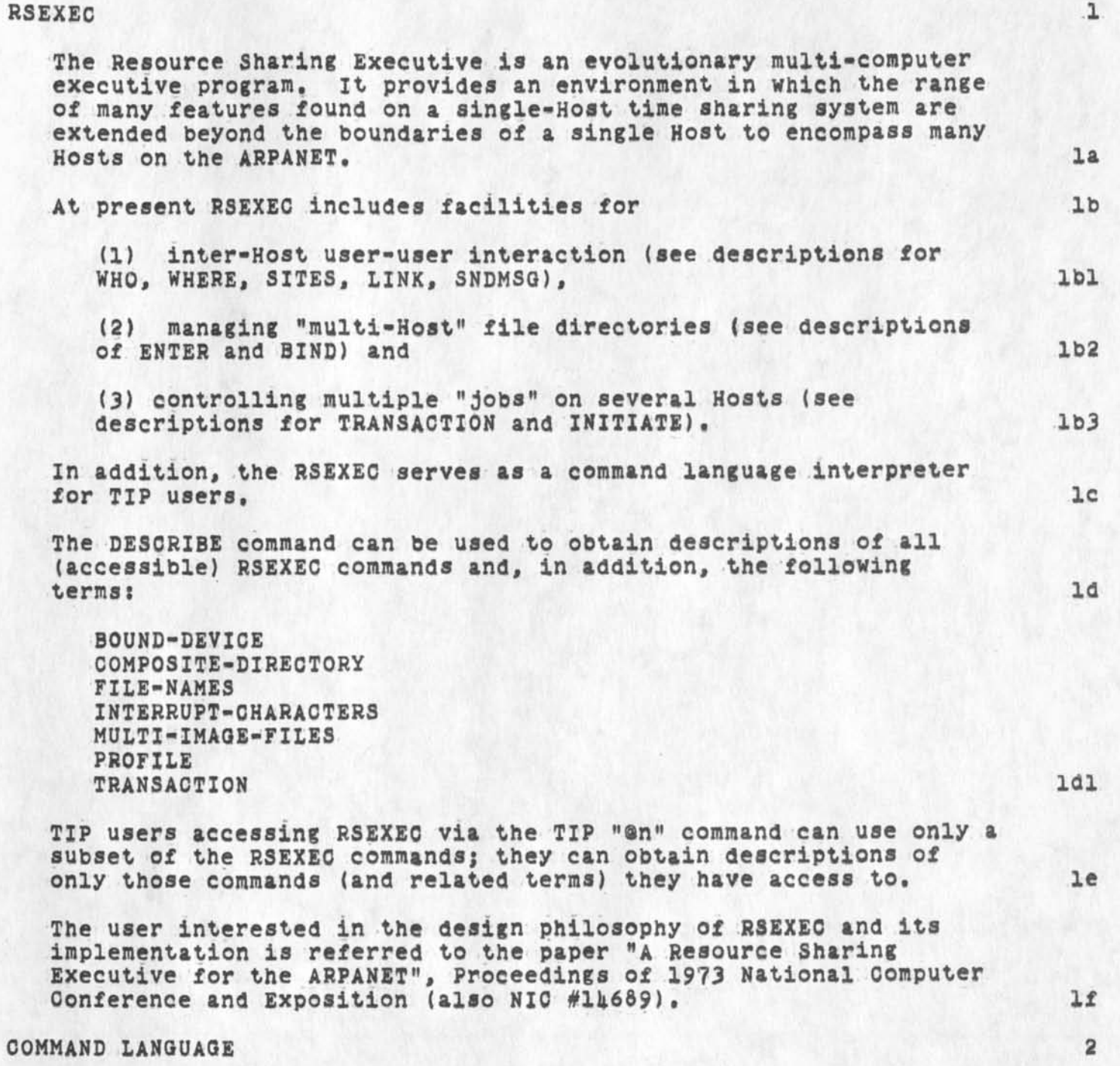

Only enough of a command to uniquely identify it need be typed. "ESC" invokes command recognition and completion, 2a

EDITING CHARACTERS 2b

JEW 5-SEP-73 1U16 1882A

# Documentation for New RSEXEC

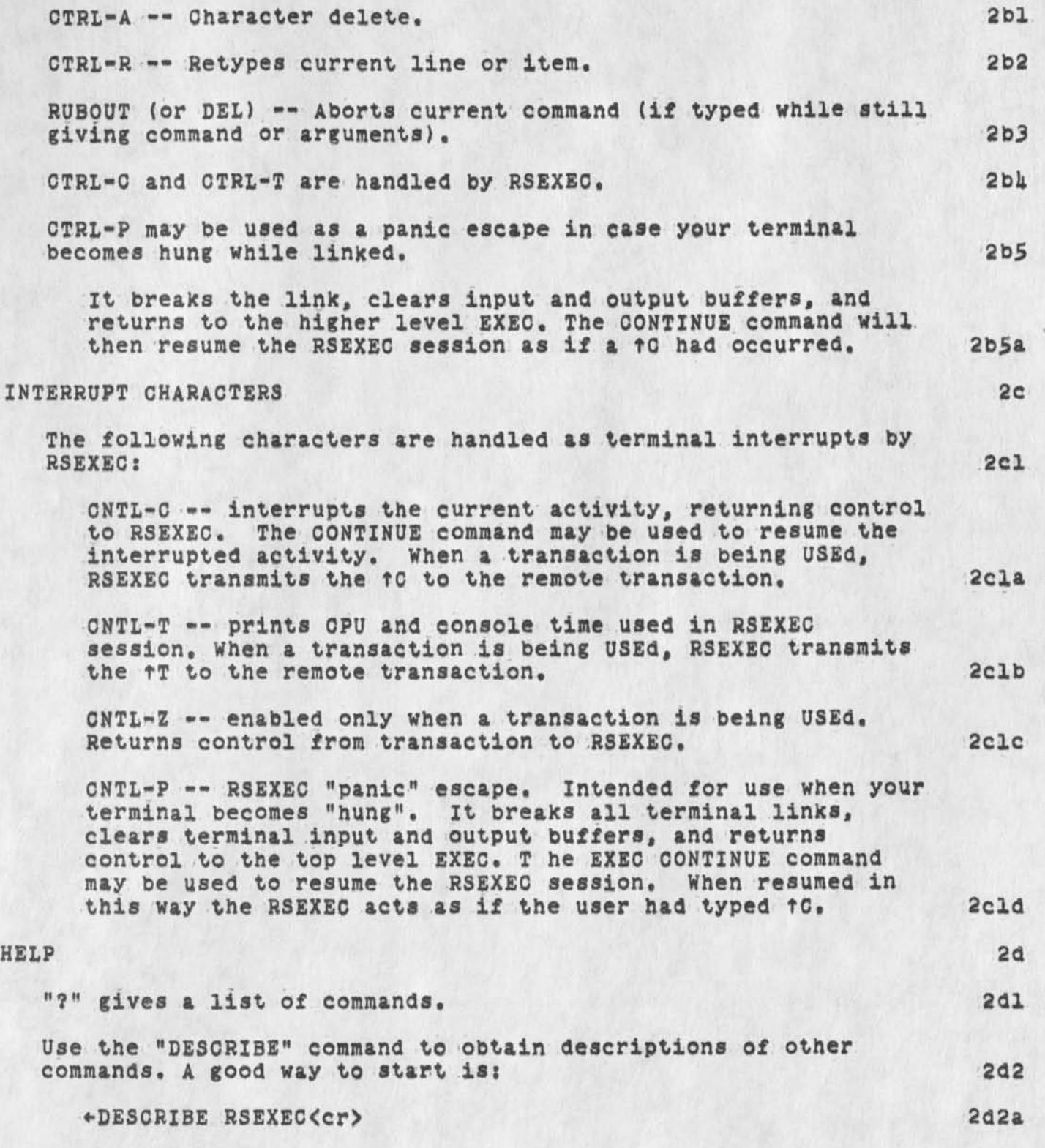

JEW 5-SEP-73 14:16 18824

Documentation for New RSEXEC

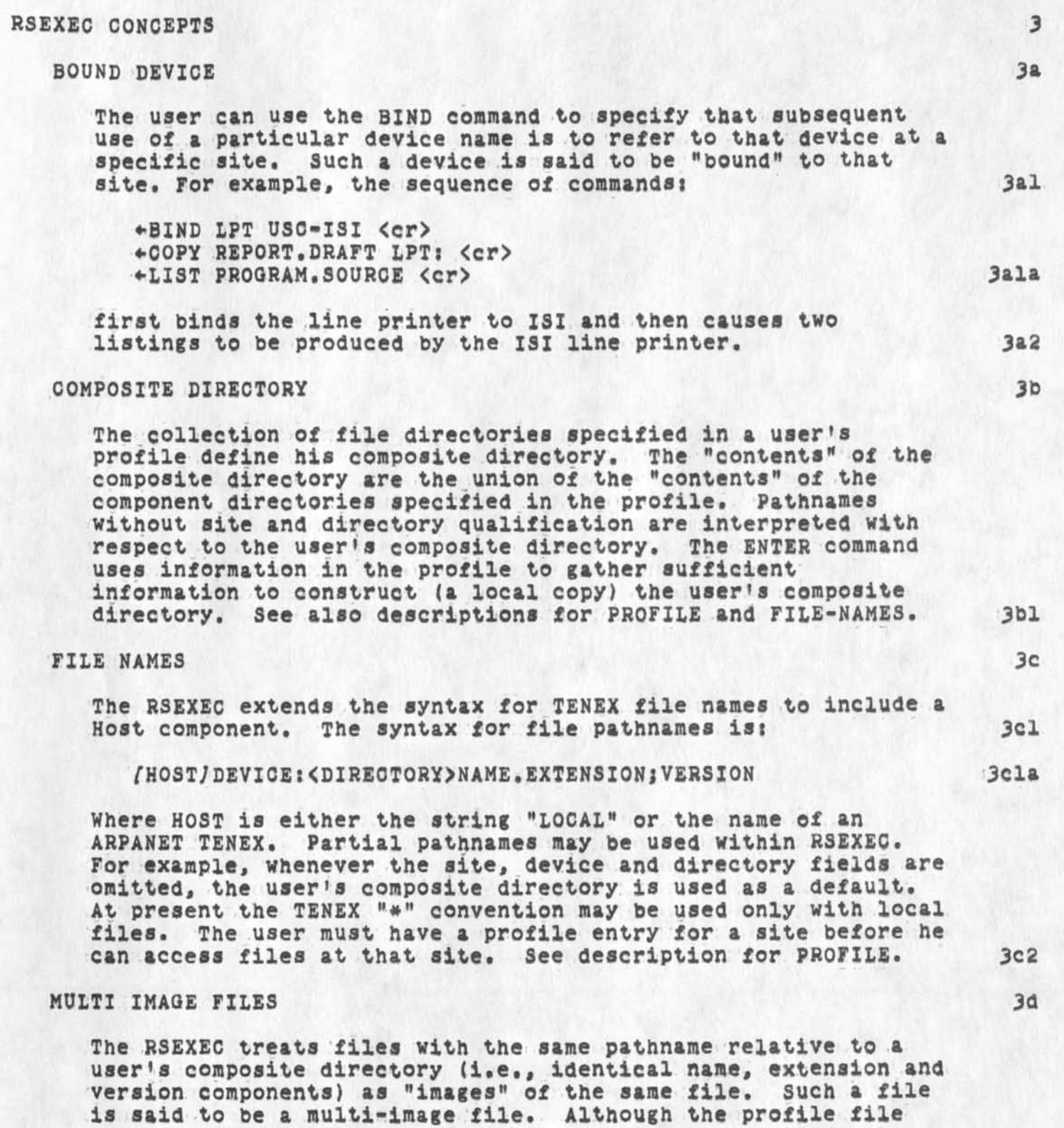

 $\bullet$ 

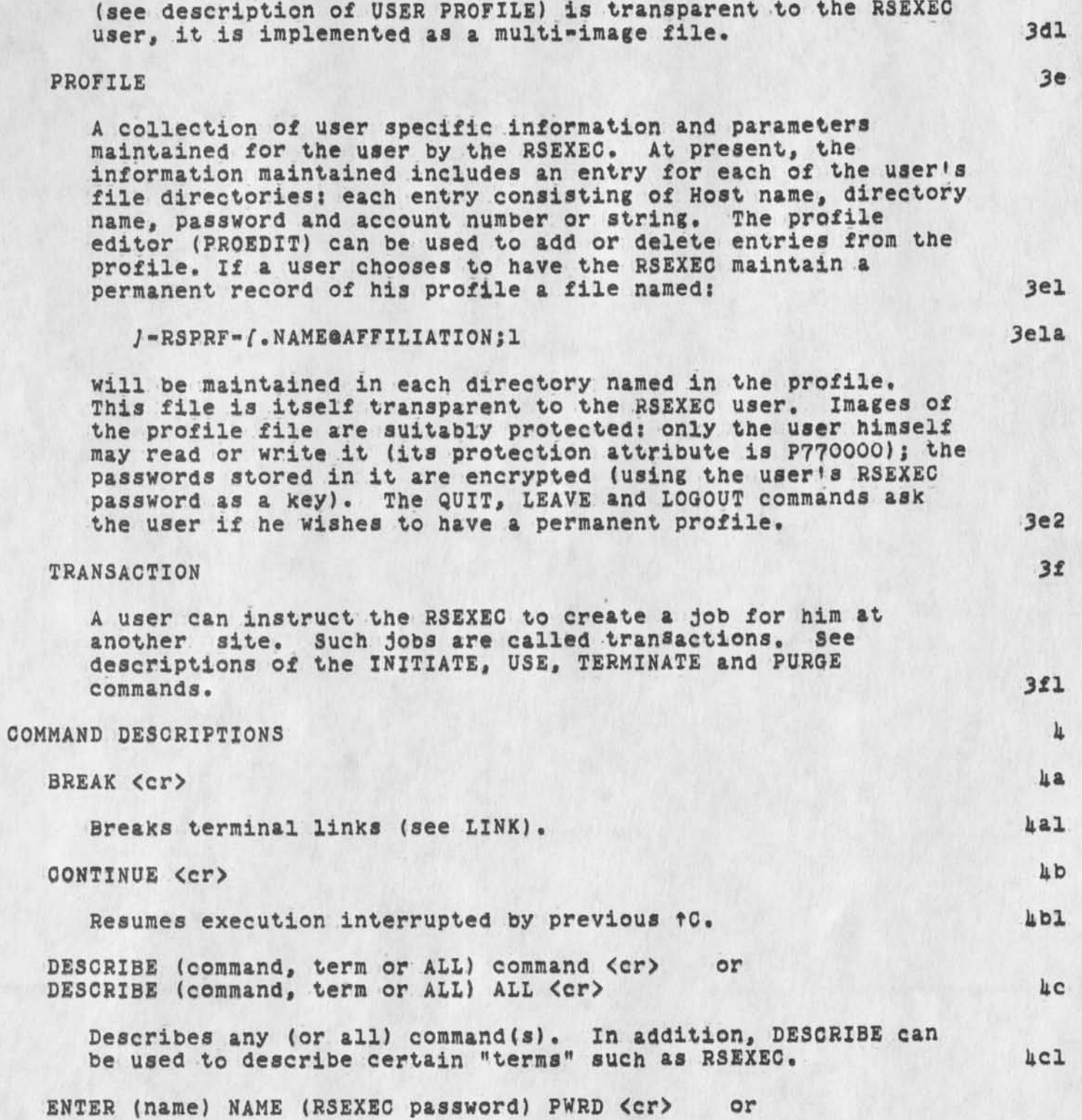

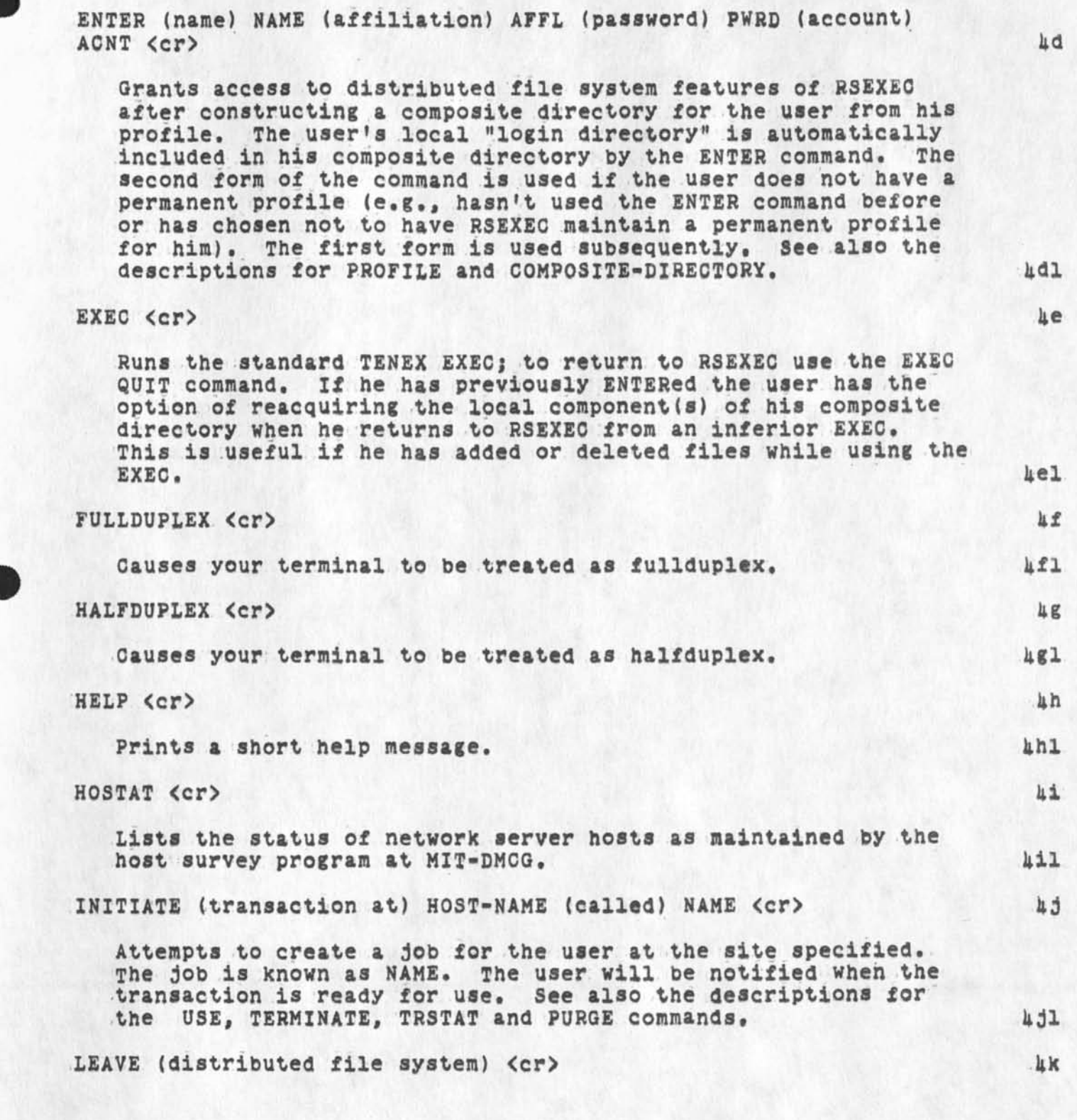

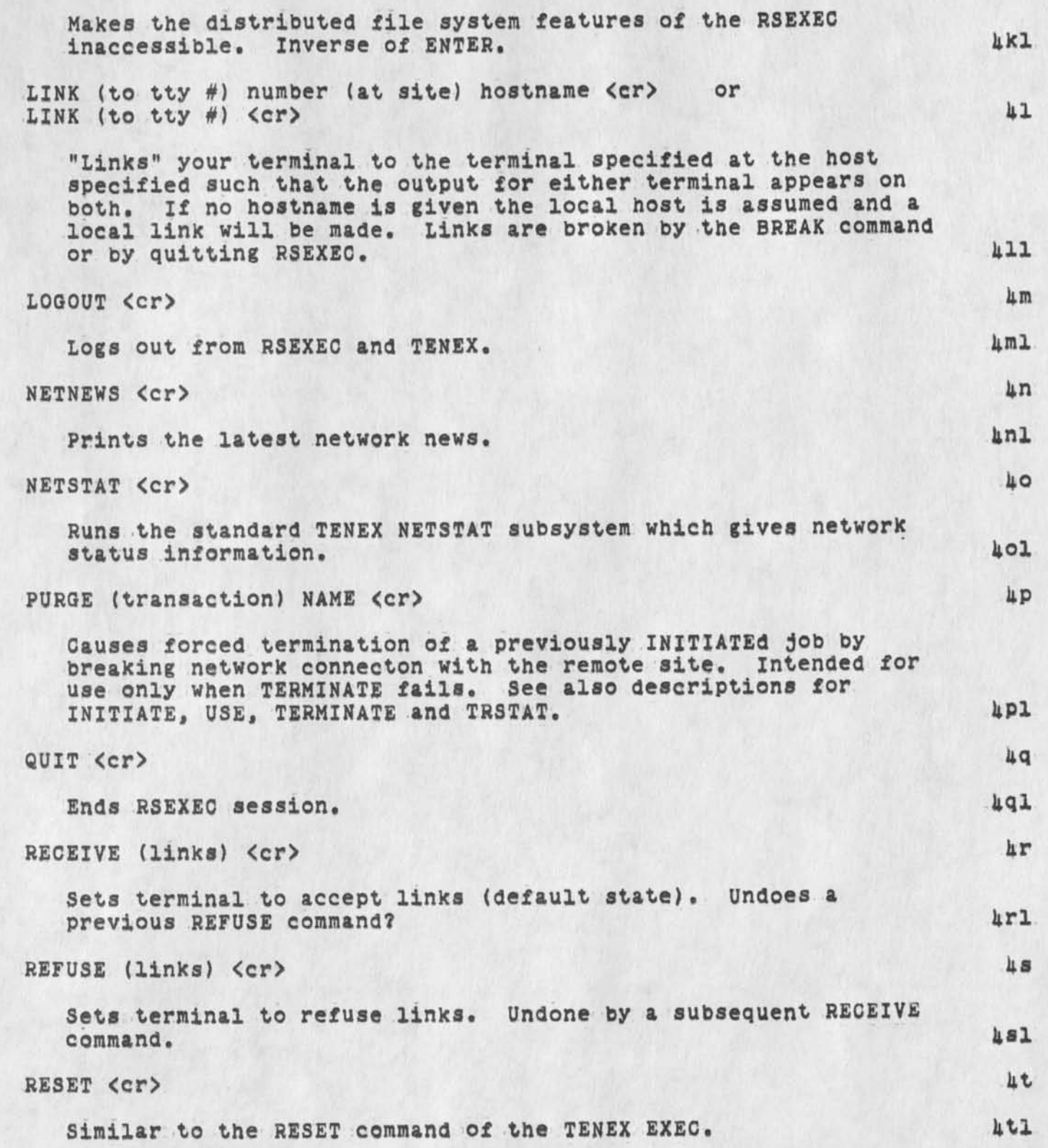

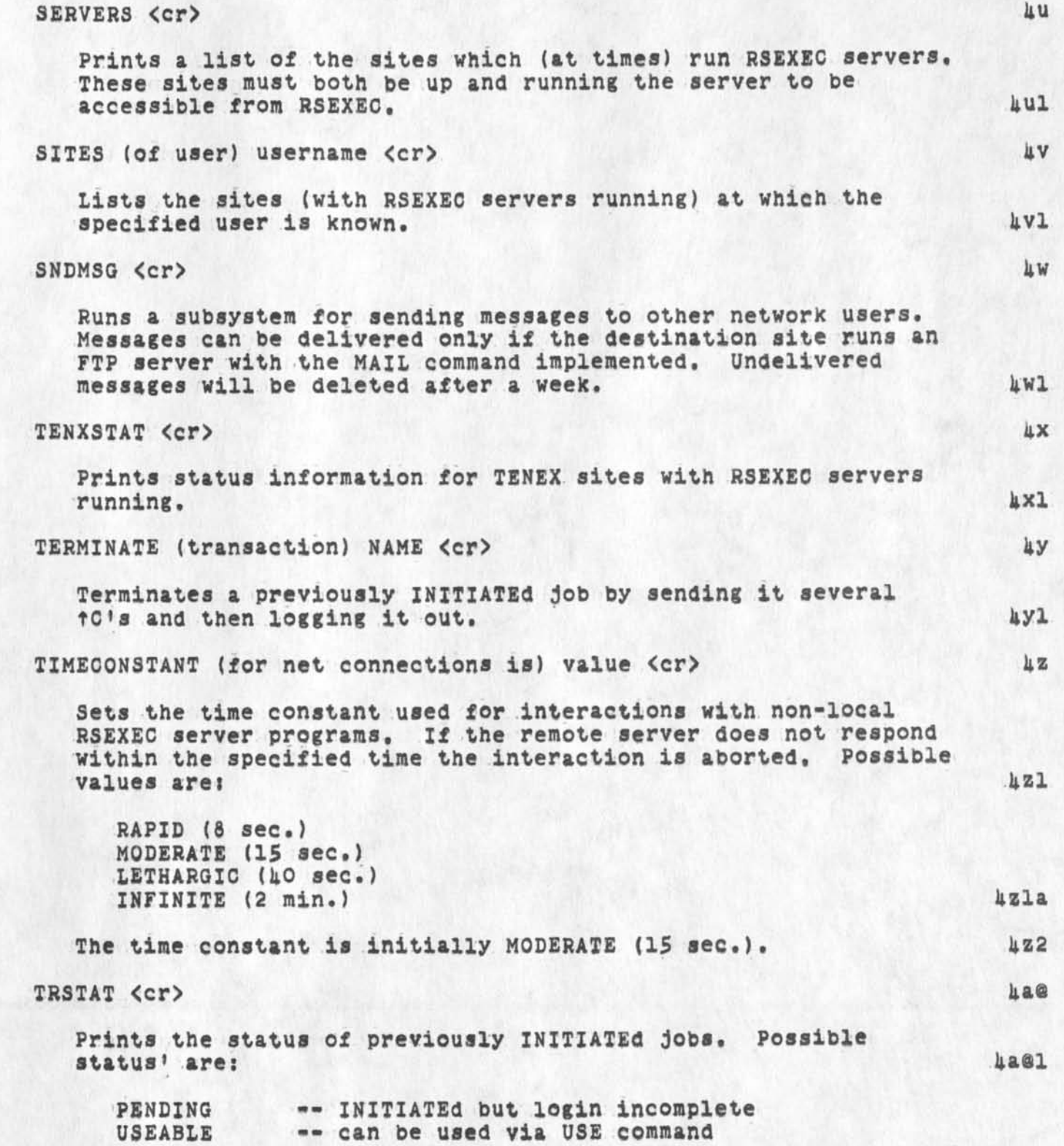

 $\mathcal{O}_\mathcal{A}$ 

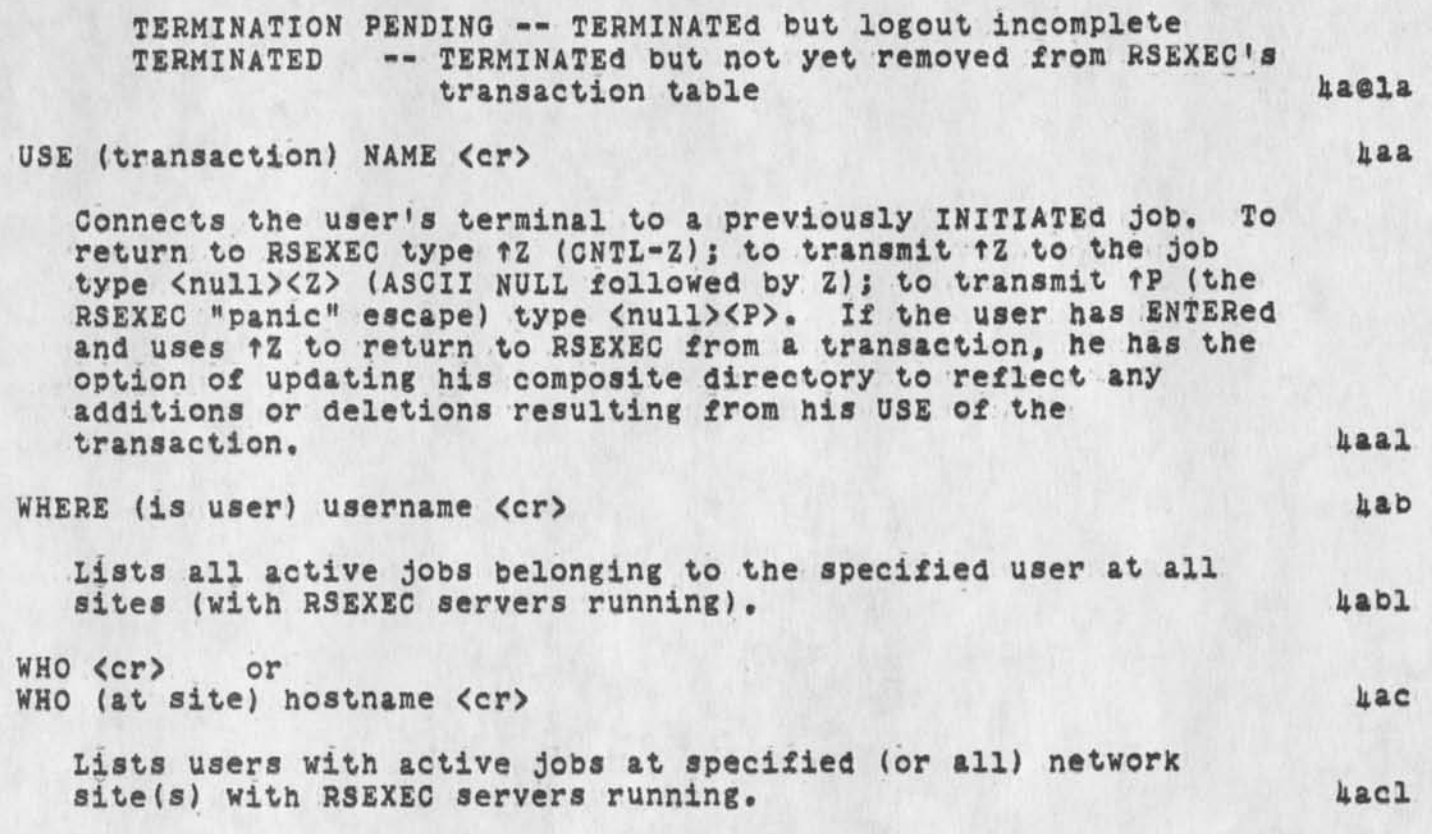

### 18821 Distribution

Jeanne M. Leavitt, Rodney A. Bondurant, Jeanne M. Beck, Mark Alexander Beach, Judy D. Cooke, Marcia Lynn Keeney, Carol B. Guilbault, Susan R. Lee, Elizabeth K. Michael, Charles F. Dornbush, Elizabeth J. (Jake) Feinler, Kirk E. Kelley, N. Dean Meyer, James E. (Jim) White, Diane S. Kaye, Paul Rech, Michael D. Kudlick, Ferg R, Ferguson, Douglas C. Engelbart, Beauregard A. Hardeman, Martin E. Hardy, J. D. Hopper, Charles H. Irby, Mil E. Jernigan, Harvey G. Lehtman, Jeanne B. North, James C. Norton, Jeffrey C. Peters, Jake Ratliff, Edwin K. Van De Riet, Dirk H. Van Nouhuys, Kenneth E. (Ken) Victor, Donald C. (Smokey) Wallace, Richard W. Watson, Don I. Andrews

 $(J18824)$  5-SEP-73 14:16; Title: Author(s): James E. (Jim) White/JEW; Distribution: /SRI-ARC; Sub-Collections; SRI-ARC; Clerk: JEW; Origin: <WHITE>RSEXEC=DOC.NLS;4, 5-SEP-73 14:08 JEW ;

 $\mathbf{1}$ 

### Larry Day Visit to ARC: 9/6 pm

 $\sim$   $\rightarrow$ 

Larry Day of Bell Canada called today about coming to see us. He will be here Thursday, Sept 6th at about 3:00 pm to discuss to upcoming Bell buy into the workshop Utility,

18825 Distribution<br>Jeanne M. Leavitt,

 $\frac{1}{2} \left( \frac{1}{2} \right)^{2} \left( \frac{1}{2} \right)^{2}$ 

Larry Day Visit to ARC: 9/6 pm

. .. .

(J18825) 5-SEP-73 15:26; Title: Author(s): James C. Norton/JCN; Distribution: /JML; Sub-Collections: SRI-ARC; Clerk: JCN;

Response to MDK's (mjournal, 18818,)

I think the opinions of the 8/31 meeting of MDK, DSK, and DvN were generally quite good, but I have some objections to the conclusions to which they were led, as described in MDK's (18818,). Although the tone of that document was of the form "it has been agreed," I make these comments with the hope that the "decisions" will be considered further.

(mjournal,18818,3bla) I readily agree to the acronyms FILENAME, VIEWSPECS, STRING, STRUCTURE and TYPEIN. The terms DSEL, SSEL, an LSEL were only meant to be temporary, pending more descriptive acronyms, so I agree with the philosophy of the changes. 2

However, I think it is a mistake to confuse an SSEL with a DSEL. in DNLS, an SSEL is the same as a LSEL, while in TNLS an SSEL is a DSEL with the option of typing in a literal. Unless you propose to maintain two command summaries (one for DNLS and one for TNLS), the three concepts will have to be kept separate. It is extremely worthwhile to make the command summary easy to read, but it is not necessarily worth sacrificing the document's accuracy. 2a

I am hoping that, in the future, we will be able to afford to separate the command summary into two documents. We could then list the options in each command and limit the global acronyms to the three functions (typing, bugging, and typing an address). 2b

If you replace LEVADJ with LEVEL, I would guess that the naive user would type in a level (e.g. "2") rather than a level adjustment string (e.g. "uu"). Again you seem to want to sacrifice accuracy for asthetics. 2c

(mjournal,18818,3b2) I would hope that local acronyms would be kept to a minimum since it is important for users to see similarities in commands to faeiltate generalized learning (as well as to learn as few terms as possible). 3

(mjournal,18816,3b3) The use of the local acronym ANSWER seems right. But to replace a field that has specific and globally defined options with a local acronym will probably confuse the user and diminish generalization of command learning. It is important to know what options are available (typing, bugging, addressing), in such a case, the problem (if there is one) is probably in the noise words, not in the field definitions.

(mjournal,18818,5a) In deriving the syntax of the examples in the HELP data-base, we considered the problem of representing spaces rather carefully, Taking into account Laura Gould's comments and our experiences with helping others learn the system, DvN, NDM, KK, and

1

 $\mathbf{1}$ 

Response to MDK's (mjournal,18818,)

JMB chose the last of the following alternatives as the least likely to be misunderstood: 5

1) use <SP> or <sp> for spaces and use actual spaces in the "you type" just for prettiness. 5a

- 2) use  $\langle SP\rangle$  or  $\langle sp\rangle$  for spaces and use no spaces for prettiness. 5b
- 3) use actual spaces for spaces in the "you type". 5c

We felt there would be nothing ambiguous about the last, and that it would look good as well as answer the problems of this issue. The first alternative makes for serious ambiguity (do I type a space for just <sp> or for both <sp> and the real spaces?). The second is hard to look at and buys no special clarity. 5cl

Is  $\langle esc \rangle$  any different from  $\langle alt \rangle$ ? 5d

(mjournal,18818,5b) Denoting a control character as <ctl>y strikes me as a serious mistake. <ctl> is not an invisible character, so it destroys the consistency of your invisibles representation scheme. If I were at all confused or inexperienced, I would strike the Control key and then strike the character. Would you denote a capital y as "<shift>y"? Actually a control character is a single character, and should be represented as such. How about "<controi-y>"? 6

(mjournal,18818,6b2) I don\*t think using square-brackets for optional elements will prove problematic. System feedback has become a different issue with the new command recognition schemes (we have been using the demand-recognition scheme in our examples) and with the availability of COM. All other documents will have to be brought up to date with the new command syntax anyhow, so square-brackets should disappear in that context. 7

(mjournal,18818,6c) If you make level adjustments optional, you will be deemphasizing the importance of structure in a file. This may or may not be what you want to do. 8

(mjournal,18818,6eU) in cases where a cycling is possible (substitute, Protect) two alternatives are available: 9

the present scheme of responding with a Yes or No 9a

using option key to cycle back; this seems more desirable, but can people stand the change in Substitute? 9b

(mjournal,16818,7dl) Follow, precede, and Replace are used often

Response to MDK<sup>is</sup> (mjournal,18818,)

 $\blacksquare$ 

enough so that I think they ought to be global, WHERE and TOWHERE should be condensed to one global with noise words taking care of grammar. 10

I hope these suggestions will be taken as they were intended, as my concerns rather than as negative criticism. 11

18826 Distribution

Michael D. Kudlick, Richard W. Watson, Paul Rech, James E. (Jim) White, Elizabeth J. (Jake) Feinler, Harvey 0. lehtman, Kirk E. Kelley, Laura E. Gould, N. Dean Meyer, Jeanne M. Beck, Charles F. Dornbush, Dirk H. Van Nouhuys, Michael D« Kudlick, Diane S9 Kaye, James c. Norton, Kirk E. Kelley, Harvey G. Lehtman, Elizabeth J. (Jake) Feinler, Jeanne B. North, Michael D« Kudlick, Charles H. Irby, Response to MDK's (mjournal, 18818,)

 $\cdots$ 

(J16826) 5-SEP-73 16:50; Title: Author(s): N. Dean Meyer/NDM; Distribution: /MDK RWW PR JEW DIRT NIC-QUERY; Sub-Collections: SRI-ARC DIRT NIC-QUERY; Clerk: NDM; Origin: < MEYER>SYN.NLS;6, 5-SEP-73 16:47 NDM ;

Query on PI addition

**a** Jeanne: Please let me know how things are progressing on the addition of SU-DSL to the list of sites and also on my addition to the Principal Investigators list. Thanks, Vint 1 18827 Distribution<br>Jeanne B. North,

 $\begin{array}{ccc} \bullet & \bullet & \bullet & \bullet \end{array}$ 

Query on Pi addition

(J18827) 6-SEP-73 02:52; Title: Author(s): Vinton G. cer£/VGC; Distribution: /JBN; Sub-Collections: NIC; Clerk: VGC;

**HGL 6—SEP—73 GB:48 18828** 

On the Help DB Syntax Sugestions: See (18817, ), (18818, ) and (18826, )

**I** just read the Journal documents by DVN (18817, ), MDK (18818, ), and **MDM ( 18826, > and aggree in general wi th both the need in HELP to provide syntax that is more understandable to not just the novice**  user, but also to me. I also aggree in general with the proposals as **stated.** 

**The syntax as described, particularly in the choice of acronyms,**  is much more clear to me as well as, I am sure, to inexperienced **users. (i guess I have a block, against remembering what a DSEL**  and SSEL are ) I<sup>*I*</sup>m not sure about alternatives in footnotes, though I feel it is better than the current stacking which is much **ug I i er .** 

**I have a few reservations about the use of LOCAL definitions, but most of these reservations seem to have been adequately described by**  NDM in (18826, ). I feel it would be a mistake to cause the **consistency of the language to be lost in descriptions which appear superficially to be different for what are really similar commands. This is, however, a minor criticism.** 

**A ser ious criticism which I have not seen voiced as yet is the following. While the suggestions are fine for the Help DB, the change may pose a problem for the CML formulation of the language and, in particular, the resulting short syntax printed out to the**  user when a "?" is typed. This syntax was to be generated from the code and I don't immediately see how this is to be done if the **syntax is to have local footnotes and variable names.** 

**Chuck Dornbush should be consulted without delay as any advantages from the use of Dirk's and Mlike\* s suggestions in the Help DB would**  be negated by the use of a completely different syntax in the "?" **response.** 

3

 $1a$ 

 $\mathbf{2}$
**18828 Distribution** 

Elizabeth J. (Jake) Feinler, Harvey G. Lehtman, Kirk E. Kelley, Laura E. Gould, N. Dean Meyer, Jeanne M. Beck, Charles F. Dornbush, Dirk H. Van Nouhuys, Michael D. Kudlick, Diane S. Kaye, James C. Norton, Charles H. Irby, Dirk H. Van Nouhuys, Richard W. Watson, Michael D. **Kudlick, Charles F» Dornbush,** 

**A Mote on the Superwatch System** 

 $k = 1$ 

**I happened across your RFC recently on Tenex Load Averages for July. 1** 

If you're not already acquanted with the "Superwatch" system in **operation here at ARC, 1 thought you might be interested. 2** 

**Data concerning system use is collected and manipulated resulting in v arious forms of hardcopy output. For example, we currently have available, daily, weekly and monthly averages of such things**  as the number of users, the percent of CPU used, the percent of **idle time, etc. 2a** 

**The weekly averages are currently being formatted to fit a display screen and are distributed to interested people. 2b** 

**I'll send you a typical example of the output if you\*d be interested**  In seeing it. 2 **3** 

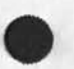

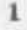

18829 Distribution Robert H. Thomas, Paul Rech,

 $\mathcal{R} = \mathcal{R} \times \mathcal{R} = \mathcal{R}$ 

 $1\,$ 

**status of mailing** 

 $\frac{1}{2} \left( \frac{1}{2} \right)^2 + \frac{1}{2} \left( \frac{1}{2} \right)^2 + \frac{1}{2} \left( \frac{1}{2} \right)^2 + \frac{1}{2} \left( \frac{1}{2} \right)^2$ 

have you received all the stuff you asked for from me? i just **thought i\*d check.** 

**John pickens computer systems lab**  18830 Distribution Elizabeth J. (Jake) Feinler,

 $\omega$  and  $\lambda$ 

Some Thoughts Prompted by SRL's Thoughts on SDI (18534, )

### **Susan —**

**\*** 

**In doing a study of the MIC Journal, I ran across your piece on SDI.**  I wish you had made one point more strongly. That is, that to disseminate something you must first possess it, and our situation has been that we did not have the staff to recognize, select and **capture adequate information which could then be disseminated,** 

**Another point you made which is particularly important is that SDI presumes a body of information which is too large for the individual**  to sort out and handle by himself. If NIC is not deluging the user with more than he can handle, then SDI is not an indicated course.

**A further point which you may or could have made, and which you may make in your further reporting on your reading, is that SDI is not entered into as a way of cutting information center work or saving money. It requires more work and money, not less.** 

**There are two modes which could be considered in relation to SDI at NIC.** 

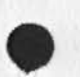

**1. We can filter the materials we receive through passive acquisit ion, our present means, sending of the present Network dialogue only those items which match a profile established by the user. As you point out, we a lready operate this way with Groups. In set ting up an SDI system based on our total present inflow, 1.e.** RFC's, we would be cutting down on the information **transferred, at the cost of setting up the machinery for doing it, and at the risk of cutting off the user from something useful to him. Until there is indication from users that they are getting more MFC's than they want, setting up the machinery for profiling the users, and the machinery for matching the MFC's to the profiles would seem a tremendous effort for no promise of benefit, and the strong possibility of cutting down information flow which**  is helpul to the Network.

**2. We can set up a filter system for information which we do not now have, which entails not only the cost of setting up the system, but also requires new effort to capture information to be fittered.** 

On the chance that the second mode is to be considered, I would like **to set down some thoughts on the situation and the possibility. 6** 

**We have asked the Sites for documentation and reports, and although Sites have not responded adequately, we did not continue to push it because we have not had staff to process added documents if they had come in. Getting on automatic distribution means just that, that we get l ots of documents which then need to be selected, cataloged,** 

**1** 

 $5a$ 

1

 $\mathfrak{D}$ 

з

4

 $\overline{5}$ 

**JBN 6—SEP—73 11:03 18831** 

Some Thoughts Prompted by SRL's Thoughts on SDI (18534,)

announced, filed, circulated, etc. and we have part of Mil to do this. No information service, much less an active SDI, could be run on this staffing, Now, as you point out, we have even had to cut out the general dissemination of information in bulletin form. Not only that, but the cataloging of such documents has been suspended. 7

**In one way. Sites have responded appropriately, that is, several send us announcements of their documents for our request, and these cards and lists are posted on the Bulletin board for ARC—NIC people to**  endorse, and only Chuck Dornbush aids by initialling any for order. I **request those which I can recognize as of Interest, but at present these will be stored, and their usefulness delayed if not destroyed. 8** 

We have acquired the NTIS Government Reports Announcements, and they **lie on the shelf unread, because even if I were to spend the necessary time to select good stuff, they could not be cataloged and so forth, because such discretionary work must stand lower in priority than keeping active Network dialogue and supporting catalogs and directories up to date, and we are treading water in these necessary efforts. For some time, we paid a member of the SRI Library staff to do initial selection of documents, on the management**  decision to farm this effort out. But the selection was not very **satisfactory, and further culling and different selection was required here, and this effort was not supportable, and then there was the further problem of lack of a cataloger, I have reported this**  several times before, but it needs to be kept in mind, because as you point out, it was part of our original charter, and we have never staffed up to achieve it. 9

Not only would an SDI system require information to be disseminated, but the effort of setting up profiles to be matched is not trivial. We have no staff for that. 10

**And as you indicate, there is the basic question as to the applicability of SDI in its traditional form, as contrasted with just serving the classes of users by their group interests, which is**  selective dissemination of information, but not  $^{\text{H}}$ SDI<sup>H</sup>. 11

In my perception, talking about setting up an SDI system at NIC is comparable to talking of putting a slate roof on a tent. 12

**If we really want the slate roof, and build an outside support for it, in other words, hire a staff to cull literature to be selectively announced, and a staff to process these citations or documents, there is still the question of whether the same effort wouldn't have produced more benefit in service to the whole community, with users having the benefit of a floor and walls of basic information services**  such as are now being cut back for lack of funds. 13 Some Thoughts Prompted by SRL's Thoughts on SDI (18534,)

 $\label{eq:reduced} \mathcal{L} = \mathcal{L} + \mathcal{L} = \mathcal{L} + \mathcal{L}$ 

**The basic impulse which would prompt us to find SOI an attractive idea, that is, to give users what they particularly want and not**  waste effort on projects which they do not need, is the right guide, **but conventional SDi as the technique is not a feasible course until we have the prerequisites; at which time we could evaluate SDI as**  against other possibilities, for example on-demand bibliographies and **quick-response reference service.** 

 $14$ 

**18831 Distribution**  Susan R. Lee, Paul Rech, Michael D. Kudlick, Richard W. Watson,

 $\begin{array}{cccccccccc} \bullet & \circ & \circ & \circ & \circ & \circ \end{array}$ 

**On Dirk's Help Data Base Assumptions (18733,)** 

## **Intro due tion**

**This is a reply to the Journal message (18733,) by DVN which describes his assumptions concerning the Help data base. While most of the critical assumptions (i.e., those which will be used**  in the Help data base) are correct, some uncritical assumptions **are slightly incorrect and are based on some misunderstandings of**  an easily misunderstood document which I wrote. Hence this **ciarification.** 

### **Links**

 $\ddot{\phantom{1}}$ 

**DVN assumed that the following types of links will be available in Help/Query:** 

**Type 1: links that put the text of the object statement into**  the printout instead of the link, as if there were no link, 2a1

**Type 2: links that print the object statement and its menu, 2a2** 

**Type 3: links that print the object statement but not its menu, 2a3** 

**Type 4: links that print the menu attached to the object**  statement, but not the object statement. 2a4

**Types 1, 2, and 3 describe the system as originally proposed. (Is there any difference between 1 and 3?) I don 't believe type 4 was proposed, but if there is a use for if it could be included (requiring an addition query directive an easy addition). The current version is a generalisation of these features. A better way of thinking about nodes and their links is the following: 2b** 

**Each view node may have text and selection items which come from the source node itself or from nodes included through the use of imbedded query links. These object node text and menu items may come at any place? text and menu items may be interspersed.** 2b1

Query links are a series of normal NLS links enclosed within **»##» on either side. They may be preceded by query directives enclosed in 3quare brackets ( "[** *<sup>n</sup>or* **" ]<sup>w</sup>). 2l>2** 

**See the appendix, a modified version of the discussion in 18468, ) 2b3** 

The CM and Object Statement 3

**DVN also assumes that: 3a** 

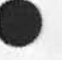

**la** 

 $\mathbf{1}$ 

**2** 

 $2a$ 

On Dirk's Help Data Base Assumptions (18733,)

"in the case of the last three types of links, we may bring the **control marker back to the source statement or leave it in the**  object statement."

**Inasmuch as it is DVN's impression that "as the data base now**  stands we are using the second type of link almost exclusively", **there should be no problem other than the one that is conceptual in n ature.** 

**Rather than considering the CM as something which moves to an**  object statement or stays in the source statement, one should **consider (particularly in the case of the Help use of the Query system) a node with a possible further series of option selections available. These options may be from substructure of the current**  source statement, from any number of "included" object nodes, or **from a series of "hits" in the case of a query which finds many**  items satisfying the request. In the latter case there is, in fact, no CM or source statement.

**As we generalized the notion of inclusions of text and menu**  items and as it became clear that the case of multiple hits may be handled in an internal manner similar to menu selection, the **notion of object statement and CM in Help/Query became less important, 3c1** 

Appendix-- The Query data base-- From the draft document (18468<sub>7</sub>). 4

There are two functional components of the HELP data base, **addressable nodes and non—addressable nodes, A named statement is always addressable5 an u nnamed statement may be either, 4a** 

**Either type of statement may include the text of other statements (WITHOUT their included (i.e.\* linked to) text to prevent loops )**  in a manner described below. Additionally, addressable nodes may **(or may not) include the substructure of included nodes in i ts menu along with the primary node's substructure, 4b** 

**When the user types name?, the system finds an addressable node of**  that name. It then prints out the information at the node, including the menu, if one is present, following the rules **outlined below, 4c** 

**1, ADDRESSABLE NODE - 4c1** 

**Named statements 4cla** 

Named statements may have, following their name, normal **text interspersed with any number of Query executable text blocks, 4clal** 

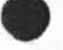

 $3a1$ 

 $3<sub>b</sub>$ 

 $3<sub>c</sub>$ 

**HGL 6—SEP—73 11:50 18832** 

**On Dirk's Help Data. Base Assumptions ( 18733f)** 

Unnamed addressable statements **4c1b Unnamed addressable statements may have, following an**  initial  $\frac{n}{4}$  (which is not printed to the user in the **Query system), any amount of normal NLS text (including none) interspersed with any number of Query executable**  text blocks. 4clb1 **Query executable text blocks** 4clc **Within these executable text blocks, delimited on either side by there may be any number of normal NLS links each possibly preceded (NOTE CHANGE ) by a special Query**  viewspec text enclosed in square brackets ("[" and "]"). 4c1c1 **Name delimiters may be defined by the user and need not be parentheses. 4cId 2. NON-ADDRESSABLE NODE - 4c2 Non—addressable nodes are unnamed statements which do not**  begin with an  $^{\text{H}_{\#}\text{H}}$ . They may include the text of other nodes **by having Query executable text blocks, but substructure as well as text linked to by the included nodes will not be included. 4c2a 3. MENU AND NODE PRINTING ALGORITHM - 4c3** 

**When a request to show an addressable node has been parsed and the node found, the following steps are taken to print out the information and further selection menu to the user: 4c3a** 

Print out all the text at the node including the name if it has one, but not including the "\*" in the case of an **addressable unnamed statement, to the first Query**  Executable Text block (if one is present.) 4c3a1

**Whenever an executable text block is encountered, do the following: 4c3a2** 

**Print out the text of the included node IGNORING ANY FURTHER LINKS IN THE NODE (somewhat arbitrarily, but**  to avoid loops ). If the "include substructure" query **directive is associated with this included node, begin to print out the substructure according to the general substructure rules described below following any formatting viewspecs given in the primary node to describe how the included node and substructure are to** 

**4c 3a 3** 

On Dirk's Help Data Base Assumptions (18733, )

**be p rinted. Continue processing the primary node as described above until the end of the node is reached. 4c3a2a** 

Continue printing the text of the primary node and the **text referred to by Executable text blocks until the end** of the statement is reached. The substructure of the node itself will be printed when the end of the statement **is reached or when a viewspec-only field link is encountered, The substructure will be printed in the**  format specified by either the default query directives or those included in a Query viewspec block not modifying a link to another node. (An NLS link with only viewspecs **refers to the manner in which the current node is to be formatted.)** 

**jRules for printing substructure and creating menus 4c3a4** 

**If the substatement is an addressable node and the**  linear menu viewspec is in effect, print the first **line of text of the node (and/or any included text up**  to a combined total of one line). A number is **assigned to the statements sequentially from 1 throughout all the included substructure of the primary node. 4c3a4a** 

Thus, for example, 1, 2, and 3 may come from the first included text, 4 and 5 may come from the second, and 6, 7, 8, and 9 may come from the substructure of the primary node. Moreover, they **may be fo rmatted differently and non-addressabie nodes may be interspersed. These numbers may then be used in selections by the user. 4c3a4a1** 

If the substatement is an addressable node and the columnated menu query directive is in effect, a number will be assigned in the usual fashion, but only the **name will be printed (on named nodes). These will be printed three to a line until a nonaddressable node or an unnamed addressable node is encountered. Unnamed addressable nodes will have a number assigned and the first line of text printed outside of the columnated format• 4c3a4b** 

If the substatement is a non-addressable node, all **lines of text will be printed. This includes all the**  text at included nodes, though no addressable **substructure may be included. 4c3a4c** 

**If a link is taken by the system (for printout purposes)** 

**HGL 6—SEP—73 11:50 18832** 

On Dirk's Help Data Base Assumptions (18733,)

the original statement and its special commands remain in **control of the print operation. Any links or viewspecs encountered at the new linked—to location are ignored. The Query directives have a scope of only the addressable node in which they physically occur. During printout, menu items are numbered automatically by the system. Anytime the system does this tor the user, it is showing him some of the specific choices he has. The user may then type the name or number of the choice he makes: <sup>M</sup> 8?'U meaning "Show me menu item #8") Special Query Data Base Directives Special query directives may be imbedded before links in query executable text blocks. In the case of HELP, this takes some of the burden off the user (and complicates the data base building task instead! by allowing, for example, the flow through the data to be forced from within the data by providing specific options either from the direct substructure of a source statement or from other statements referred to by links**  imbedded in the text of the source statement. **These directives are strictly optional and, if present, occur in square brackets preceding the nls link which they modify. (A dangling set applies to the source statement and its substructure. ) QUERY DIRECTIVES - The purpose of these special directives is to allow unusual formatting for printout or display, to control the flow through the data base and to turn on the special information for debugging the data base.**  The directive list is delimited by square brackets. **i = Include substructure at the node in the menu. c — D uring printout, "columnate" ail menu items. This means that only menu statement names are printed, three to a line. interspersed non—named statements non-addressable will be p rinted in their entirety then followed by**  additional collumnated named nodes at the some level.  $4d3a2a$ **Interspersed non—named statements addressable will have their first line only printed and will then be 4c 3a 3 4c3a 6 4c3b 4d 4dt 1 4d2 4d3 4<i3a 4d3a 1 4d3a2** 

On Dirk's Help Data Base Assumptions (18733,)

**followed** *by* **additional collumnated named nodes at the**  some level. 4d3a2b **4d3a2b** 

**i=nuraber — Set s the number of options which are printed**  at one time. When this number has been printed and there **are more, the print program stops and asks the user: "Do**  you want more?<sup>"</sup> If he types "No", it is back in regular **mode; if he t ypes "yes" it repeats the operation on the**  next group of menu options. Default: 21 options 4d3a3

**p — Prin t QUERY iriewspecs an d links for debugging the**  data base and QUERY program. Default: Do not print **information between the "##" delimiters.** 4d3a4

**The executable text block may be the proper location for ZOG like true executable text for firing up forks, etc\* (Perhaps in the last one only? ) 4e** 

**Please note that the current Resource Notebook database is fully compatible with the above defintion and need not be changed\* The full power may be used by the Help system, hut care should be used**  since no database debugger will exist in the first stage. 4f

# **18832 Distribution**

 $\omega = \omega - \omega - \omega$ 

Elizabeth J. (Jake) Feinler, Harvey G. Lehtman, Kirk E. Kelley, Laura E. Gould, N. Dean Meyer, Jeanne M. Beck, Charles F. Dornbush, Dirk H. Van Nouhuys, Michael D. Kudlick, Diane S. Kaye, James C. Norton, Diane S. Kaye, Michael D. Kudlick, Charles H. Irby, Richard W. **Wa tson,** 

 $\mathbf{1}$ 

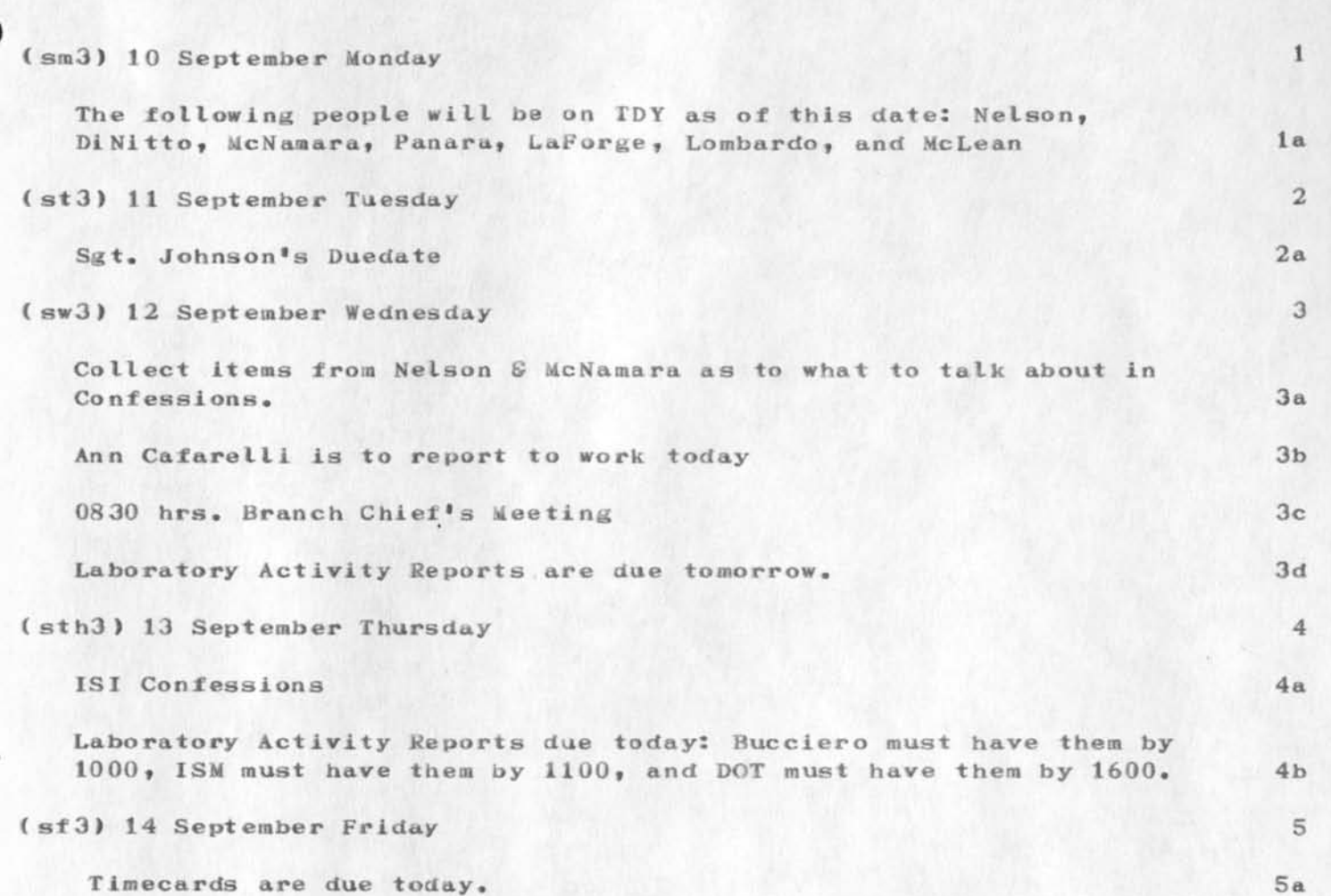

*T* 

Tickler for week of 10 Sep

18833 Distribution

 $x^2 + y^2 = 0$ 

Donna R. Robilotta, David L. Daughtry, Richard H. Thayer, Frank J. Tomaini, Mike A. Wingfield, Edmund J. Kennedy, Ray A. Liuczi, Richard Calicchia, John W. Johnson, Donald Van Alstine, Dean F. Bergstrom, William P. Bethke, Frank S. LaMonica, William E. Rzepka, Rocco F. Iuorno, Frank P. Sliwa, Thomas J. Bucciero, Robert E. Doane, David A. Luther, Roger B. Panara, John L. McNamara, Joe P. Cavano, Duane L. Stone, Marcelle D. Petell, Josephine R. Stellato, Robert K. Walker, Thomas F. Lawrence, James H. Bair,

 $\mathbf{1}$ 

**Bell In terest in ARC Analysis: Feldman/ fiech** 

 $\rightarrow$ 

**Ric, Larry Day and 1 are talking ahout the Bell use of the Dtility**  and note that Phil Feldman should make contact with Paul Rech (PR) **regarding the ARC A nalysis function and how it relates to Bell's evaluation..and analysis as it develops. Can you get them together?**  via Journal at least? Thanks, JCN / LHD

**18834 Distribution**  Ric L. Treleaven, Paul Rech, Richard W. Watson,

 $\label{eq:1} \mathbf{W} = \mathbf{W} \mathbf{W} = \mathbf{W} \mathbf{W} \mathbf{W}$ 

AUG 12-18, 1973: A WEEK IN REVIEW

**1 WEEKLY ANALYSIS REPORT: 2 3 WEEK: AUG 12 - 18, 1973 (24 HOURS/DAY) 4 5 TOTAL SYSTEM CPU: 56.434 6 6a < ARC ) IDENT CPU HRS** *COH* **HR S CPU/CON % SYS CON/CPU:1 6a 1 6a2 6a3 (STAFF) .033 1. 02 6 29.972 6a3a < J MB ) .579 17.354 35.385 6a3b ( DCE ) .709 25.088 .028 1.25 6 .029 .512 34.747 6a3c < SRL ) .289 10.042 .035 .859 28.328 6a3ct ( NDM) .485 13.739 6a3e .051 1.27 4 13.673 ( JCN ) .719 14.145 1.625 21.085 6a3f ( DVN ) .917 19.335 . 047 9. 145 .031 .503 32.201 6a3g ( PR) .284 . 029 .080 34.000 6a3h < RWW ) .045 1. 530**   $\cdots \cdots \cdots$ -----**6a3 i (TOTAL) 4.027 110.378 7.135 6a3 J 6a3k ( PSO) 6a4 ( J ML ) .005 .278 .018 .009 55.600 6a4a .676 21.982 32.518 < BAU ) .031 1 . 198 6a4b ( ME J ) 1.082 84.575 .013 1.917 78.165 6a4c** 

AUG 12-18, 1973: A WEEK IN REVIEW

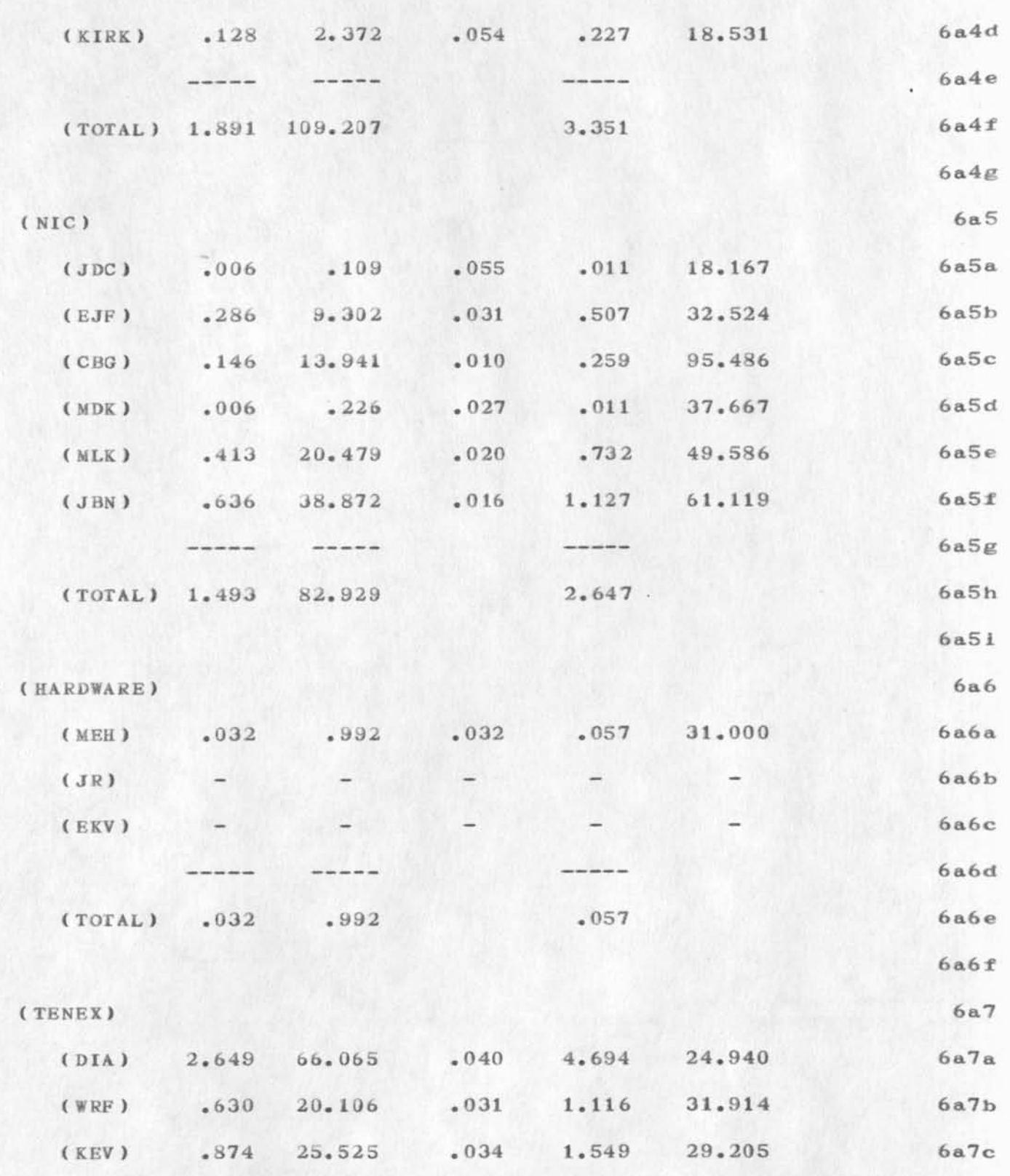

 $\mathbf 2$ 

**AUG 12-18, 1973: A WEEK 1M REVIEW** 

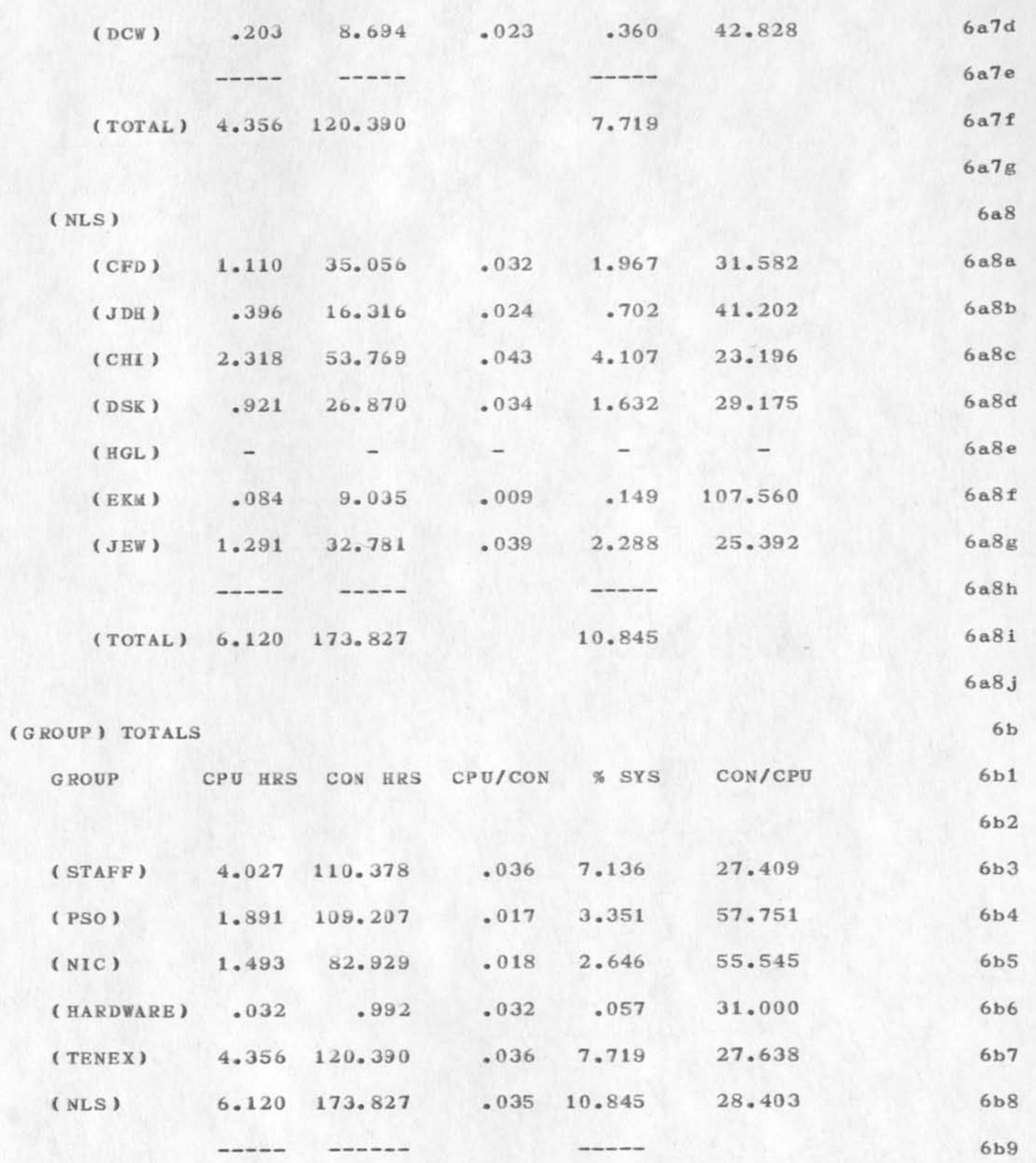

**3** 

AUG 12-18, 1973: A WEEK IN REVIEW

 $\mathcal{L} \rightarrow \mathcal{L}$ 

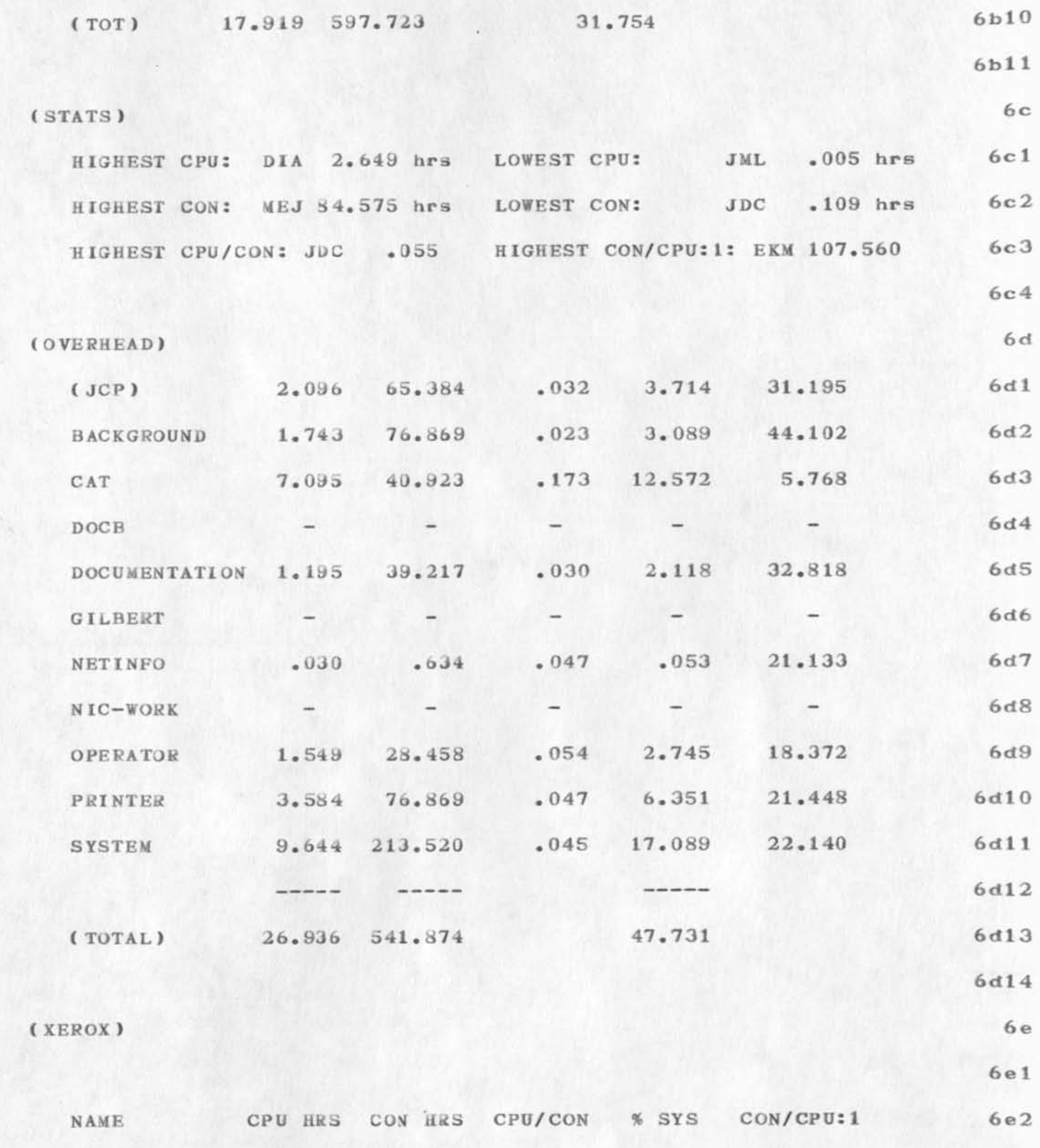

BAH 6-SEP-73 16:42 18835

AUG 12-18, 1973: A WEEK IN REVIEW

上车前

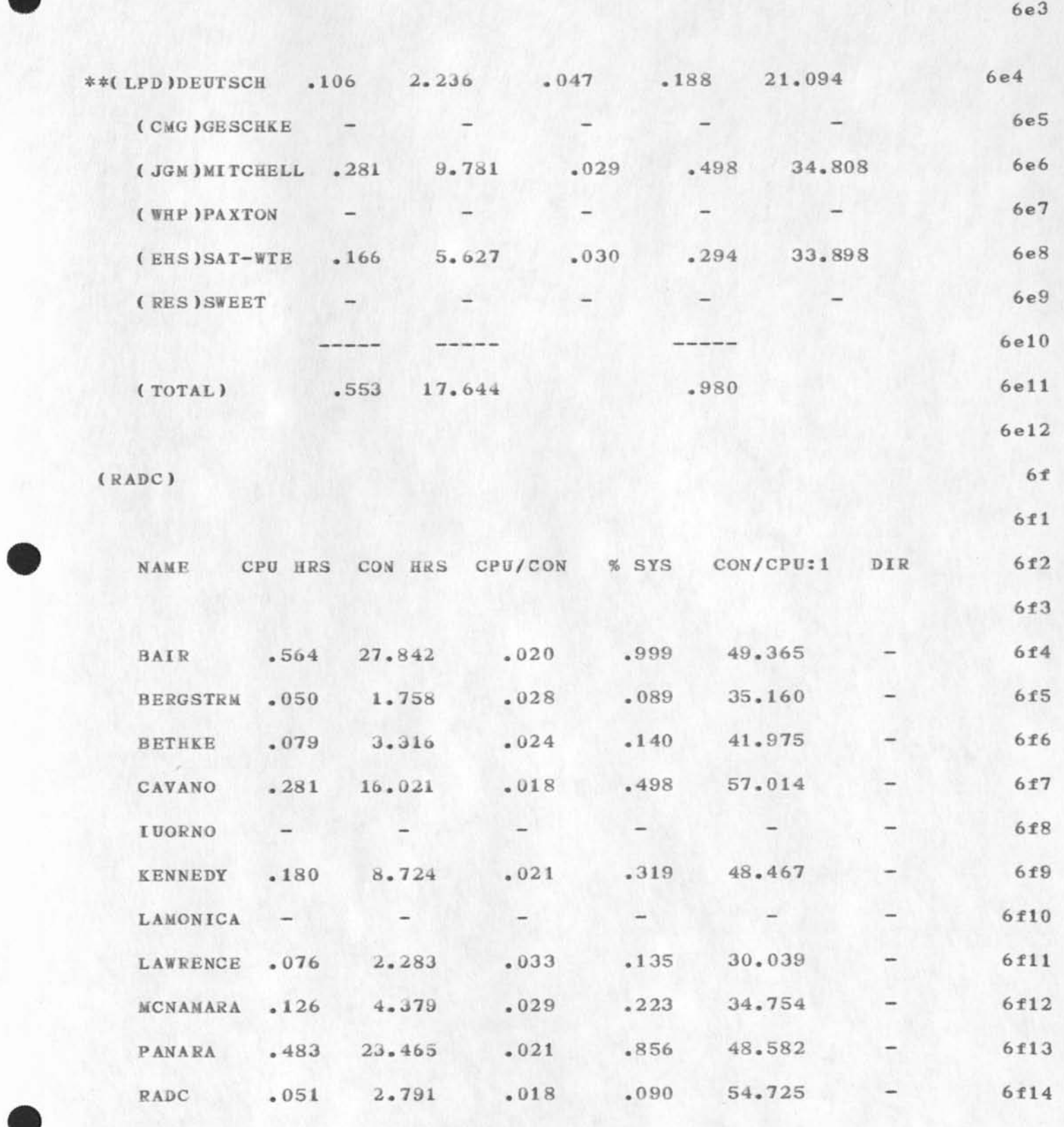

AUG 12-18, 1973: A WEEK IN REVIEW

 $^\star$ 

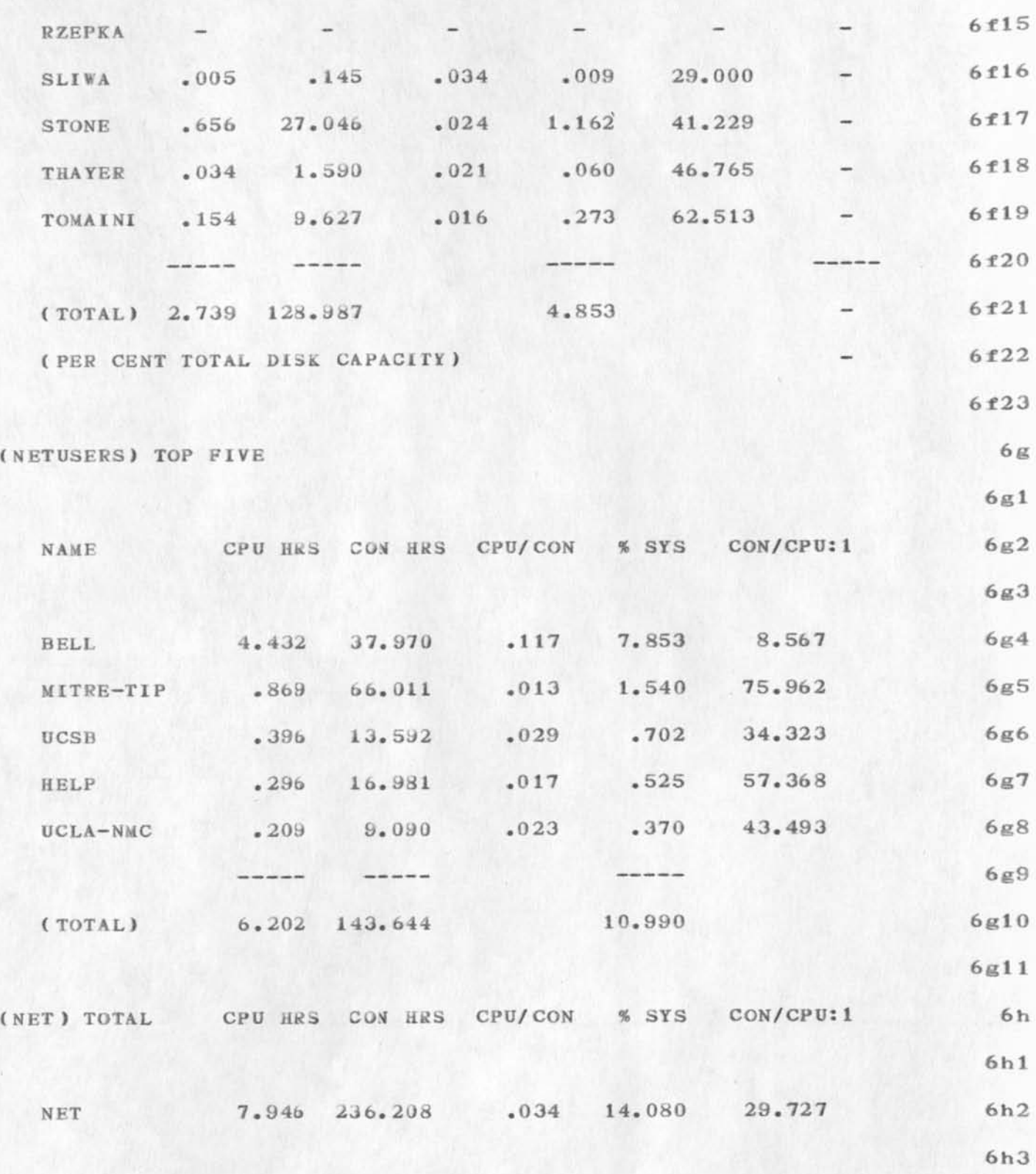

AUG 12-18, 1973: A WEEK IN REVIEW

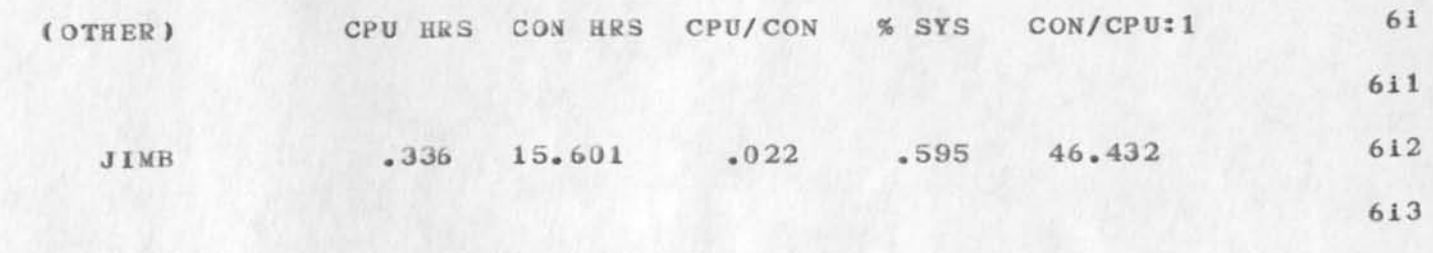

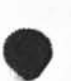

 $\lambda$  ,  $\lambda$  ,  $\lambda$ 

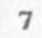

### **18835 Distribution**

Susan R. Lee, Beauregard A. Hardeman, Douglas C. Engelbart, Don I. Andrews, Charles F. Dornbush, Elizabeth J. (Jake) Feinler, Martin E. Hardy, J. D. Hopper, Charles H. Irby, Mil E. Jernigan, Diane S. Kaye, Kirk E. Kelley, Michael D. Kudlick, Elizabeth K. Michael, Jeanne B. North, James C. Norton, Jeffrey C. Peters, Paul Rech, Dirk H. Van Nouhuys, Kenneth E. (Ken) Victor, Donald C. (Smokey) Wallace, Richard W. Watson, James E. (Jim) White, Duane L. Stone, Thomas F. Lawrence, James H. Bair, L. Peter Deutsch, James G. Mitchell,

**6a3k** 

**AUG 26 - SEP 1, 1973: A WEEK IN REV LEW WEEKLY ANALYSIS REPORT: 1 2 WEEK: AUG 26 - SEP lf 1973** *[24* **HOURS/DAY ) 3 4 TOTAL SYSTEM CPU: 53.633** 5 **6**  *( A RC )* **6a IDENT CPU HRS CON HRS CPU/CON** *%* **SYS CON/CPU:! 6al 6a2 (STAFF) 6a3 (J MB ) .504 12.807 .039 .940 25.411 6a3a**  (DCE) .818 24.424 .033 1.525 29.858 6a3b  $(SRL)$  - - - - - - 6a3c **( NDM ) .438 15.447 .028 .817 35.267 6a3d (JCN) .894 23.104 .039 1.667 25.843 6a3e (DVN ) 1.218 29.079 .042 2.271 23.874 6a3f (PR) .023 .611 .038 .043 26.565 6a3g ( RWW) - 6a3h 6a31**  -----------------

**(TOTAL) 3.895 105.472 7.263 6a3j** 

**(KIRK) .106 2.742 .039 .198 25.868 6a4c** 

**( PSO ) 6a4 (BAH) .936 22.506 .042 1.745 24.045 6a4a <MEJ ) .565 55.804 .010 1.053 98.768 6a4b** 

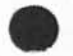

**1** 

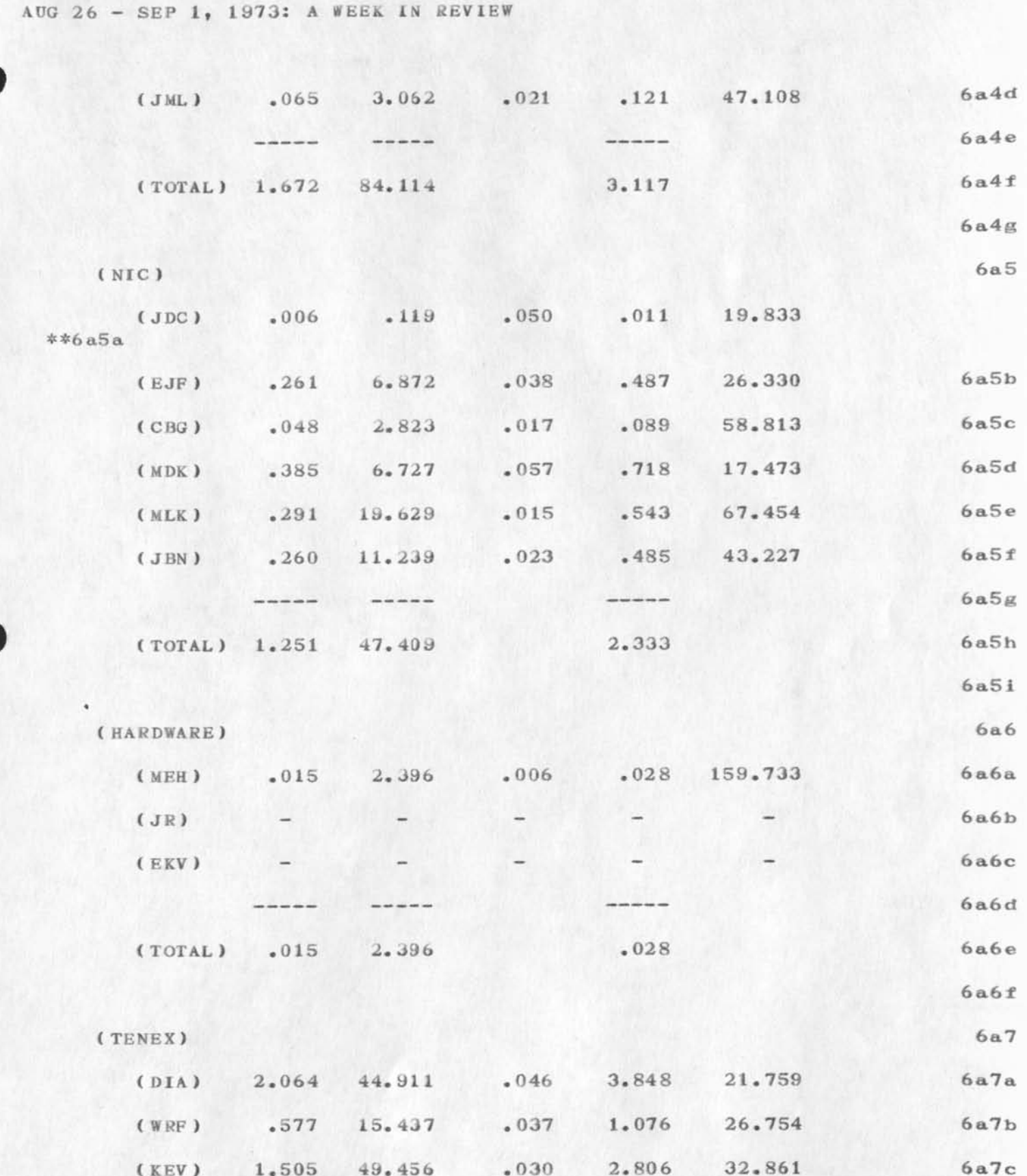

BAH 6-SEP-73 17:01 18836

 $\overline{a}$ 

AUG 26 - SEP 1, 1973: A WEEK IN REVIEW

 $\mathcal{C}^{(1)}$  ,  $\mathcal{C}^{(2)}$ 

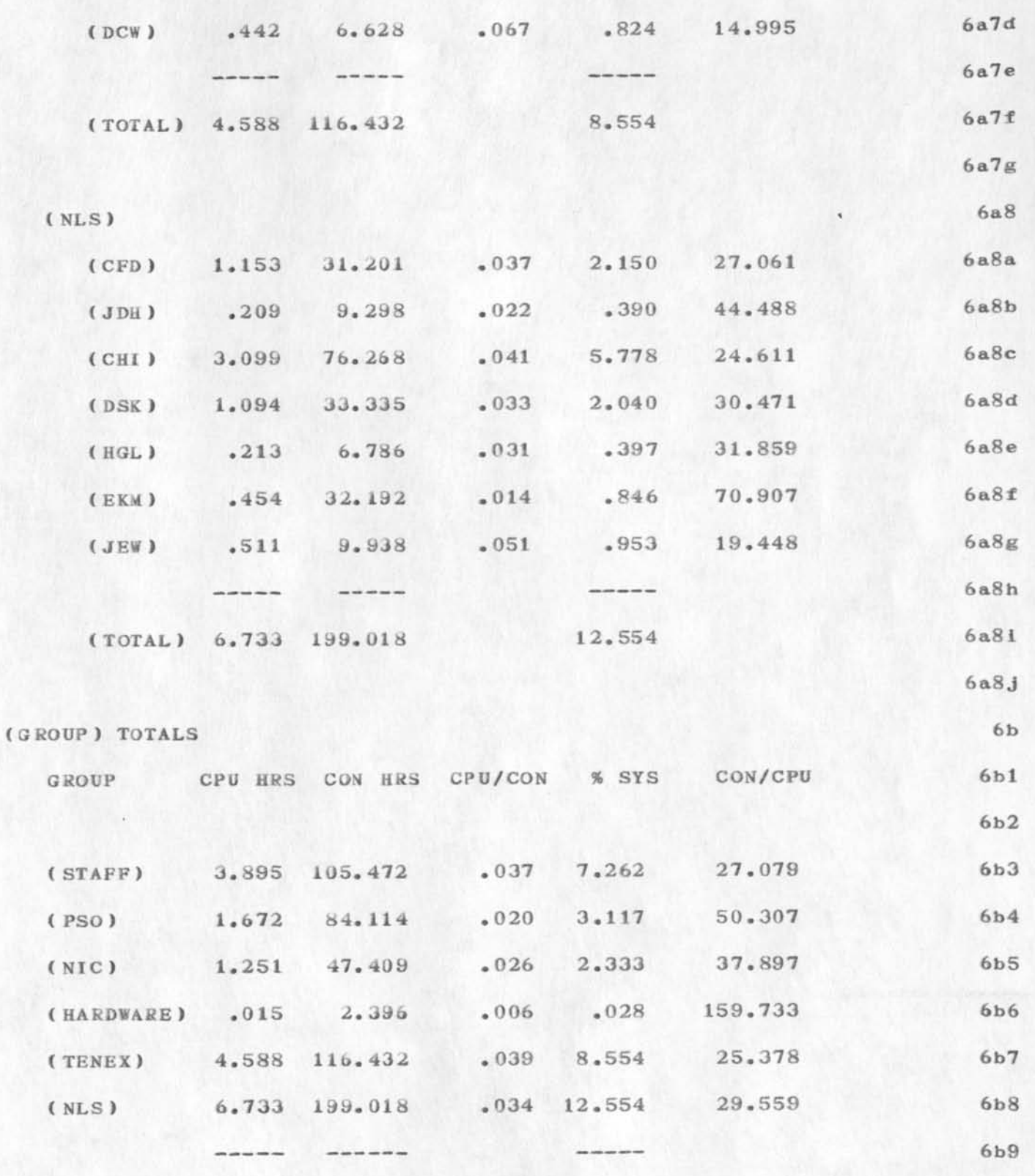

AUG 26 - SEP 1, 1973: A WEEK IN REVIEW

 $\ddot{\phantom{0}}$ 

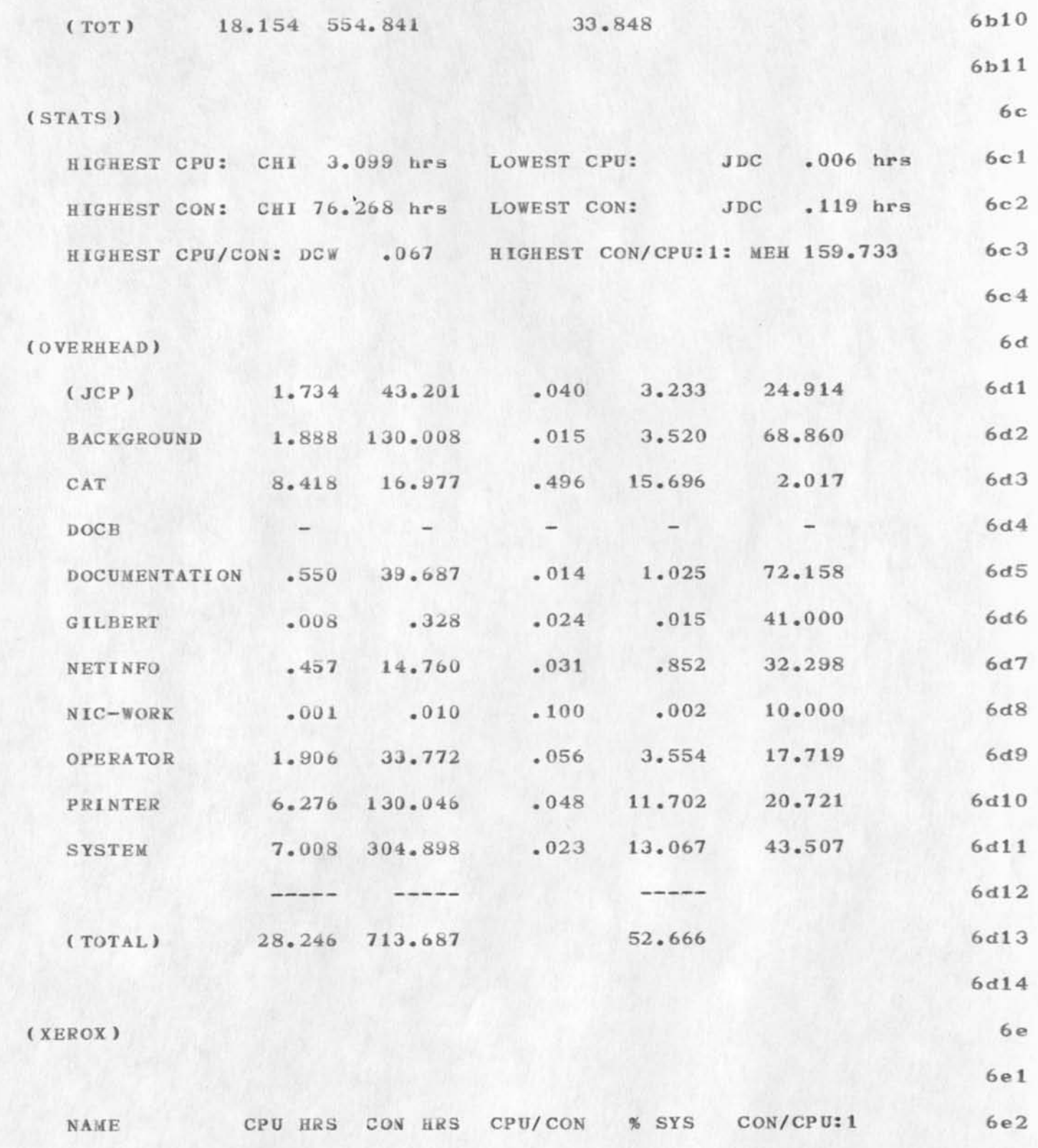

 $\frac{1}{2}$ 

BAH 6-SEP-73 17:01 18836

AUG 26 - SEP 1, 1973: A WEEK IN REVIEW

 $\blacksquare$ 

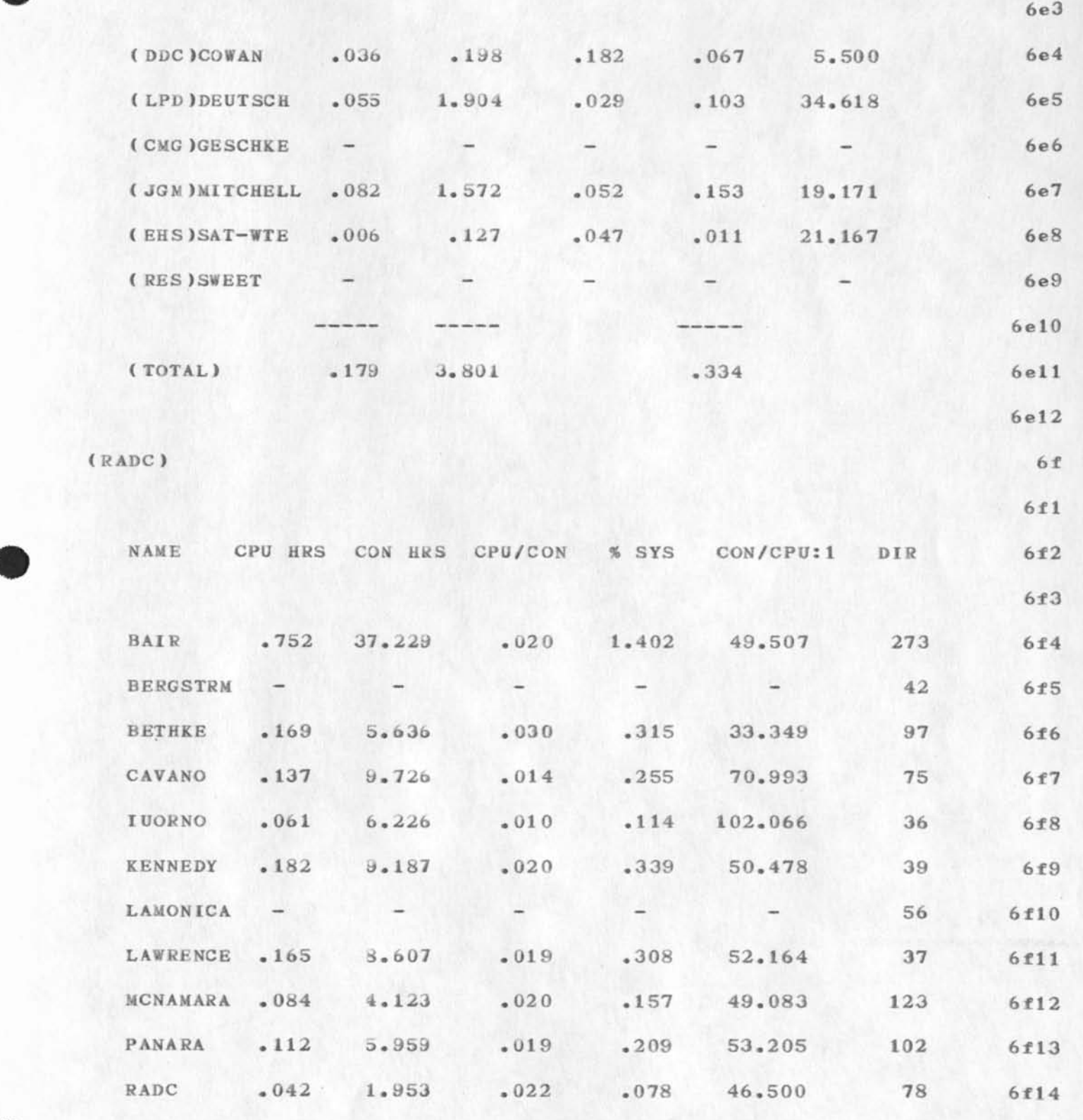

BAH 6-SEP-73 17:01 18836

AUG 26 - SEP 1, 1973: A WEEK IN REVIEW

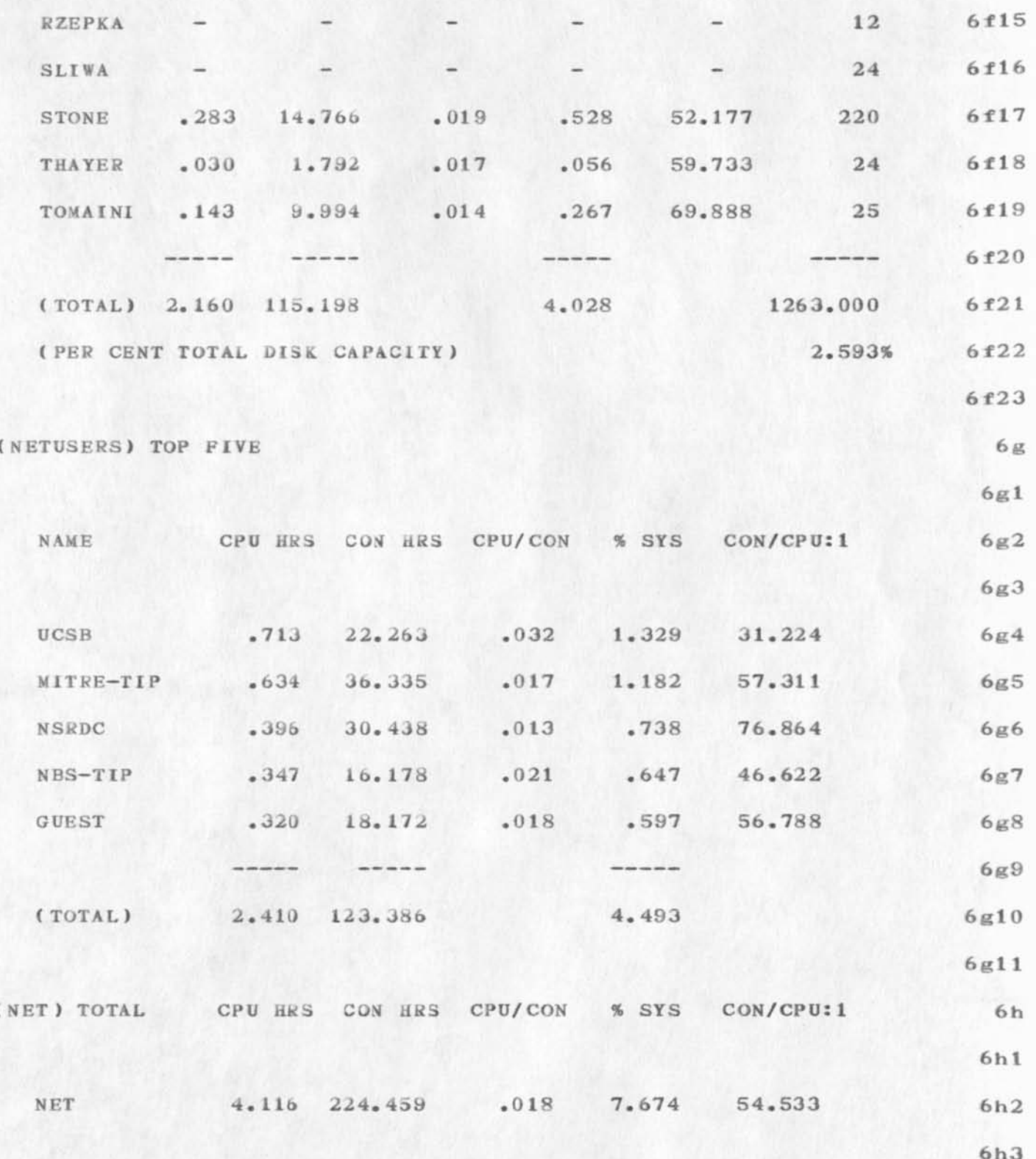

AUG 26 - SEP 1, 1973: A WEEK IN REVIEW

 $\mathbf{r} \in \mathbb{R}^{d \times d}$ 

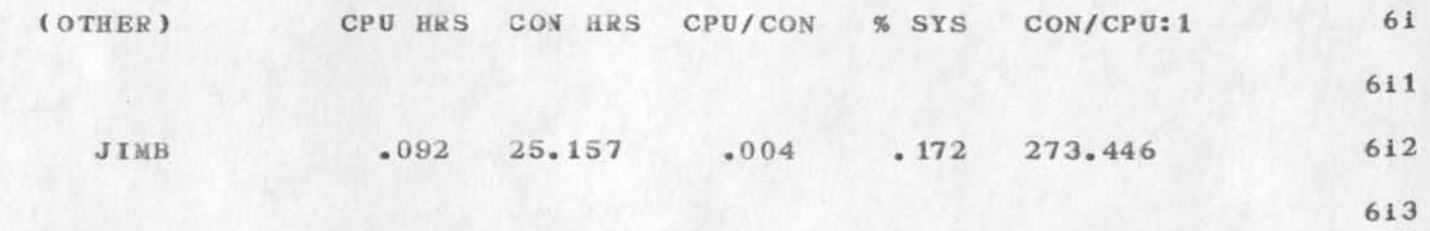

## **18836 Distribution**

 $\cdots$ 

Susan R. Lee, Beauregard A. Hardeman, Douglas C. Engelbart, Don I. Andrews, Charles F. Dornbush, Elizabeth J. (Jake) Feinler, Martin E. Hardy, J. D. Hopper, Charles H. Irby, Mil E. Jernigan, Diane S. Kaye, Kirk E. Kelley, Michael D. Kudlick, Elizabeth K. Michael, Jeanne B. North, James C. Norton, Jeffrey C. Peters, Paul Rech, Dirk H. Van Nouhuys, Kenneth E. (Ken) Victor, Donald C. (Smokey) Wallace, Richard W. Watson, James E. (Jim) White, Duane L. Stone, Thomas F. Lawrence, James H. Bair, L. Peter Deutsch, James G. Mitchell,
Cross-Country Network Bandwidth

 $\mathcal{D} \rightarrow \mathcal{F}$  ,  $\mathcal{F} \rightarrow \mathcal{F}$ 

Please send this out as a RFC.

**Cposs-Courtry Network Bandwidth** 

**The following computation of cross-country network bandwidth was contributed by Butler Lampson of PARC, Consider what happens when a TIP user on the West Coast, connected to a full—duplex Host on the East Coast, strikes a key on his terminal. The TIP sends a one—character message ( 1 packet),**  The destination IMP sends a RFNM (1 packet). **The destination Host sends an ALLocate — this seems to be the strategy used by TENEX Hosts, at least (1 packet).**  The TIP sends a RFNM for the ALLocate (1 packet). **The same sequence repeats itself, with roles interchanged, for the echo character ( 4 packets)• This constitutes 4 packets or 4000 bits in each direction. The current cross—country transmission capability of the ARPANET is 3 50Kb phone lines; ergo, it can only support 3\*50000/4000=37,5 such characters per second It may be that RFNMs are transmitted between IMPs more efficiently; at best this can only double the network capacity.**  This computation may help explain why cross-country TIP users (e.g. **the substantial West C oast community of BBN—TENEX users) experience such bad echo response, at least in bursts: the network itself may be experiencing momentary peak loads. 1 2 3 4 5 6 7 8 9 10** 

**If this argument is correct, the proposed remote echoing facilities of the new TELNET protocol could have a major effect on network o pe ra t i on ,** 

11

**Cross—Count***<sup>v</sup> y* **Network Bandwidth** 

(J18837) 6-SEP-73 17:24; Title: Author(s): L. Peter Deutsch/LPD; **Distribution: /MLK; Sub-Collections: NIC; Clerk: LPD; Origin: <DEUTSCH>BW.NLS;2, b-SEP-73 17:21 LPD ;** 

**18837 Distribution Marcia Lynn Keeney»** 

 $\mathbf{S}_{\mathrm{c}}$  , and  $\mathbf{S}_{\mathrm{c}}$  , and

 $1\,$ 

Ric: Are you the same Ric that I met from Canada? If so, hi, and welcome aboard. How are you getting along with the System? Jim Bair (JHB) formerly of RADC.

 $\sim$   $\sim$ 

18838 Distribution Ric L. Treleaven,

 $\label{eq:1.1} \begin{array}{ccc} \mathbf{1}_{\mathbf{1}_{\mathbf{1}}} & \mathbf{1}_{\mathbf{1}_{\mathbf{1}}} & \mathbf{1}_{\mathbf{1}_{\mathbf{1}}} \\ \mathbf{1}_{\mathbf{1}} & \mathbf{1}_{\mathbf{1}} & \mathbf{1}_{\mathbf{1}} & \mathbf{1}_{\mathbf{1}} \\ \mathbf{1}_{\mathbf{1}} & \mathbf{1}_{\mathbf{1}} & \mathbf{1}_{\mathbf{1}} & \mathbf{1}_{\mathbf{1}} \\ \mathbf{1}_{\mathbf{1}} & \mathbf{1}_{\mathbf{1}} & \mathbf{1}_{\mathbf{1}} & \mathbf{$ 

1

# NIC # 18618 into ARPANETNEWS

**J eann e ,** 

Since we did not incorporate the subject note from AAM in the August **Update, I have Just included it in n8 of the September issue. If you have already picked up the issue please go back and pick up the new n8. 1 k now that this will meet with your approval.** 

(J18839) 6-SEP-73 19:13; Title: Author(s): Jean Iseli/JI; Distribution: /SSP JBN AAM(Alex, if you have any objection, please contact JBN - see (help,sept); Sub-Collections: NIC; Clerk: JI;

18839 Distribution Susan S. Poh, Jeanne B. North, Alex A. McKenzie,

 $4x - 5$ 

 $\mathbf 1$ 

# Output Processor hassles

Dean-- Some very strange output put is produced by the text and directives in (dhcmarrc, 1). Would you take a look and see if you can figure out why?

Thanks.  $--{\tt Dave}$ 

 $\sim$ 

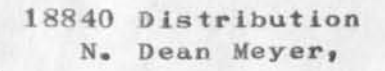

 $\gamma \rightarrow -$ 

 $\mathbf{1}$ 

## September ARPANET Newsletter

Jeanne,

The good copy of the september issue is the one now, post: 6-SEPT-73-22:35, in the <help> directory. Hope you like and approve of ALL the contents...have tried to be somewhat different this time.

I would also like to thank Mil Jernigan for the many hours of help she has volunteered to the effort. Help like this cannot help but improve the quality of the newsletter and ensure its sustained viability.

Jean

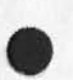

18841 Distribution Jeanne B. North, Michael D. Kudlick, Jean Iseli,

 $\mathcal{L}_{\text{c}} = \mathcal{L}_{\text{c}} \mathcal{L}_{\text{c}}$ 

 $\mathbf{1}$ 

lost execuport

 $\mathbf{w} = \mathbf{w} \cdot \mathbf{w} \cdot \mathbf{w}$ 

Somewhere between 1830 on 6 Aug and 0830 on 7 Aug an Execuport was borrowed(hopefully) from the office where Cap daughtry resides. Does anyone have any information. Please advise him or me before we call in the CID.

## 18842 Distribution

 $\cdots$ 

Donna R. Robilotta, David L. Daughtry, Richard H. Thayer, Frank J. Tomaini, Mike A. Wingfield, Edmund J. Kennedy, Ray A. Liuczi, Richard Calicchia, John W. Johnson, Donald Van Alstine, Dean F. Bergstrom, William P. Bethke, Frank S. LaMonica, William E. Rzepka, Rocco F. Iuorno, Frank P. Sliwa, Thomas J. Bucciero, Robert E. Doane, David A. Luther, Roger B. Panara, John L. McNamara, Joe P. Cavano, Duane L. Stone, Marcelle D. Petell, Josephine R. Stellato, Robert K. Walker, Thomas F. Lawrence, James H. Bair,

**DLS 7-SEP—73 06:49 18843** 

**8** 

A way to strip statement names from the Tickler file

**This file was created from the tickler file by using an L—10 program**  called OUTNAME, located in (stone, dls, prog:w). It strips off the statement names, and should give a more readable file for submission **to the Journal. One procedure i have discovered (I'm sure there are others) is to compile the L-10 program by saying: 1**  Goto Programs L-10 compile (stone, dls, 11b) 2 **then say Goto Programs Institute 1 (as a content analyzer) 3**  then print branch .1 of the tickler file with the i viewspec on 4 then print branch  $\sqrt{1}$  with the j viewspec on 5 **then Update Old** 6 **after this say Goto Programs Popstaek.•to get rid of the comiled program so it won't be accidently used on other files. 7 10 September Monday 9**  The following people will be on TDY as of this date: Nelson, **DiNitto**, **McNamara**, **Panara**, **LaForge**, **Lombardo**, and **McLean** 9a **11 Se ptember Tuesday 10**  Sgt. Johnson's Duedate 10a **10a a a compared 10a 10a 12 September Wednesday 11**  Collect items from Nelson & McNamara as to what to talk about in **Confessions. 11a Ann Cafarelii is to report to work today lib 0830 hrs. Branch Chief's Meeting 11c Laboratory Activity Reports are due tomorrow. lid** 

**13 September Thursday 12** 

**IS I Confessions 12a** 

**Laboratory Activity Reports due today: Bucciero must have them by**  1000, ISM must have them by 1100, and DOT must have them by 1600. 12b

**14 September Friday 13** 

I

A way to strip statement names from the Tickler file

Timecards are due today.

 $13a$ 

18843 Distribution Edmund J. Kennedy, Joe P. Cavano,

 $\begin{array}{ccc} \mathbf{1.34} & \mathbf{1.35} & \mathbf{1.36} \\ \mathbf{1.35} & \mathbf{1.36} & \mathbf{1.36} \\ \mathbf{1.36} & \mathbf{1.36} & \mathbf{1.36} \\ \mathbf{1.36} & \mathbf{1.36} & \mathbf{1.36} \\ \mathbf{1.36} & \mathbf{1.36} & \mathbf{1.36} \\ \mathbf{1.36} & \mathbf{1.36} & \mathbf{1.36} \\ \mathbf{1.36} & \mathbf{1.36} & \mathbf{1.36} \\ \mathbf$ 

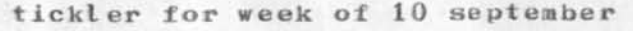

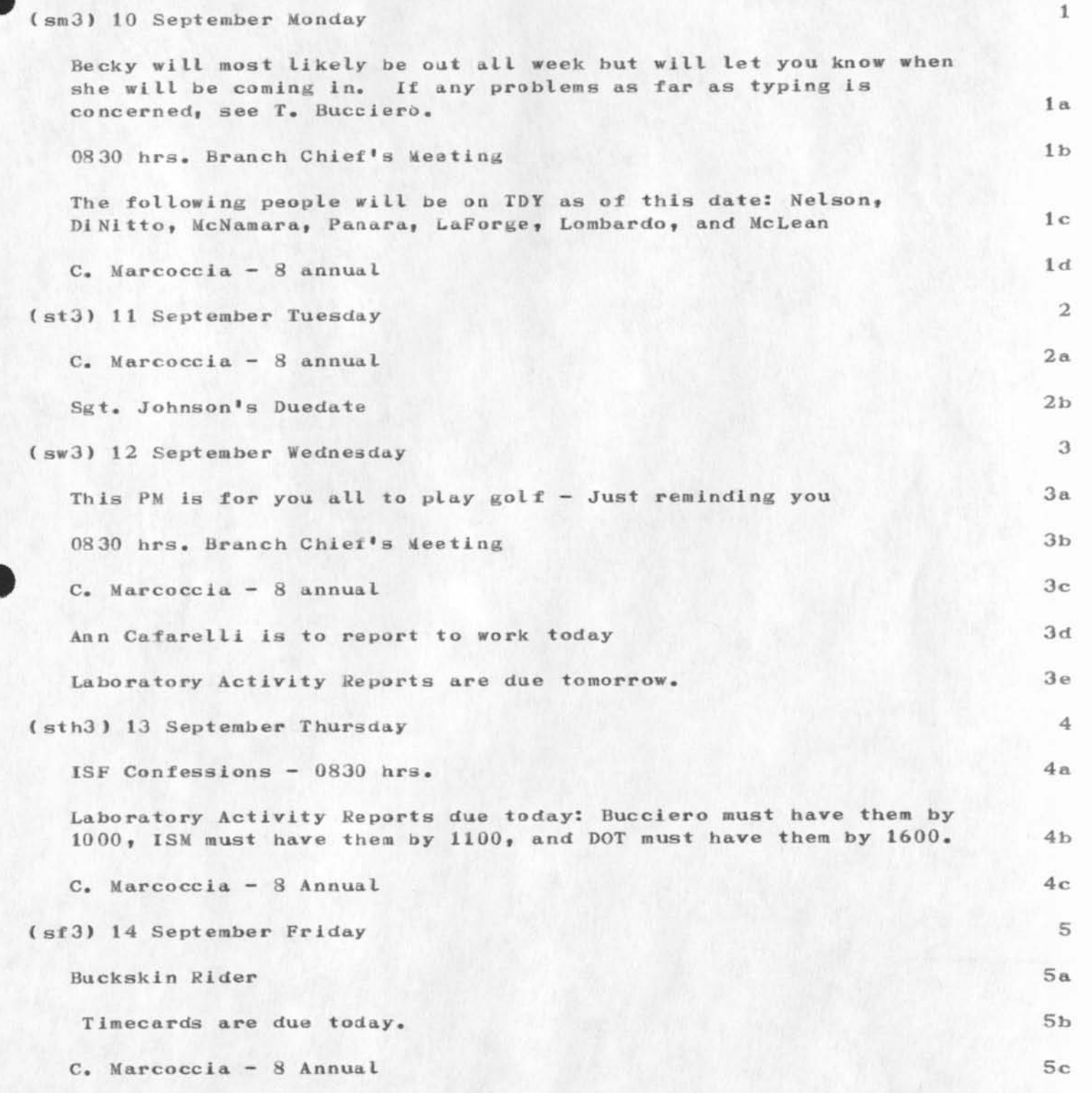

1

### **18844 Distribution**

 $\overline{a}$ 

**Donna R. Robilotia} David L. Daughtry, Richard fi. Thayer, Frank J»**  Tomaini, Mike A. Wingfield, Edmund J. Kennedy, Ray A. Liuczi, Richard Calicchia, John W. Johnson, Donald Van Alstine, Dean F. Bergstrom, **William P. Bethke, Frank 3. LaMonica, William E. Rzepka, Rocco F»**  luorno, Frank P. Sliwa, Thomas J. Bucciero, Robert E. Doane, David A. Luther, Roger B. Panara, John L. McNamara, Joe P. Cavano, Duane L. Stone, Marcelle D. Petell, Josephine R. Stellato, Robert K. Walker, **Thomas F• Lawrence, James H, Bair,** 

 $\ddot{\phantom{1}}$ 

### **Hi** group --

The latest version of the USING charter promised by Jean, Dave and myself, is ready for approval or tearing apart. It can be found in (bbn-net,njn-usingcharter,1). A final version incorporating any **changes you suggest will be published as a USING Note, an article in the ARPANEWS, and possibly as an RFC. Opinions on this schedule, pleas e.** 

If you look at the short term objectives (which we discussed at the **May meeting) you will notice that only two of them (items 2 and 5) have been worked on. What has happened to the other projects? I am**  beginning to wonder if we have accomplished enough to warrant an October meeting. If I have missed something going on let me know.  $-$ N an cy

**I** 

**18845 Distribution** 

Leroy (Lee) C. Richardson, Frank G. Brignoli, Elizabeth J. (Jake) Feinler, Michael D. Kudlick, James E. (Jim) White, Michael A. Padlipsky, Kenneth L. Bowles, A. Wayne Hathaway, Jean Iseli, David H. Crocker, Nancy J. Neigus, Stephen M. Wolfe, Ronald M. Stoughton, Jim 0. Calvin,

Journaling to free file space

Des Maria

**status of AHI implementation — 6/20/73** 

**there are a number of events that have taken place or should take place in the near future,** 

**1. the proficiency exercise has been systematized and is available for ail to complete. it is to be completed by all users by July 1» 197d.** 

2. leith regan has been hired to take marys place. her first task is to have all users take the "T" test and the "Q" **questionnaire. this is also to be accomplished by July If 1973.** 

the remaining information to be gathered is the post-test with **QCI • this should be accomplished by august lf 1973.** 

**users of the system were interviewed and the following information gathe red:** 

**positive feelings.** 

**the system has become essential to about 2/3s of the users, they find that it is difficult to do their ordinary work when it is down.** 

**they find that the communication within the section has increased on several levels.** 

**interpersonal communication has increased because of the common interest in the system and the need to get information about problems they are having with it.** 

**the Journal and message functions have aided in both peer and vertical communication though only about half of the users are seriously pursuing these features.** 

**some feel that vertical communication has slowed down because they no longer have the group meetings they used to .** 

**McNamara has changed his communication habits to use the system but many of the other users have not followed**  suit. It could also be that the group leaders are not **using the system as part of their means to communicate in the chain of command.** 

**the open system concept in management has not yet taken hold of the user population. Many of them are still** 

**looking: to the old methods of communication to keep L nformed.** 

nearly all of the users see the potential of the system now **that they have gotten into it.** 

most of the 2/3s who are using the system actively are doing **all of their work on it.** 

**they find that communication with persons removed from the immediate environment has increased.** 

**several persons in the network have been contacted and profitable results have occurred which couldn't have otherwise\*** 

**the comnunication with SRI via the system has been on the**  increase and is essential for the maintainance of the **sysiem.** 

**the feasibility of linking to penn state has been verified and may be pursued.** 

**most of the active users find that the limitations of the system are not insurmountable.** 

using the system has had a free ing effect on their thinking, and it has caused them to restructure their daily tasks to **accommodate the avallablity of it.** 

**most users can see the potential for increased efficiency though there is only one case in point at the present time.**  Luizzi wrote a report using only the AHI system . he estimates **it took him about two weeks to accomplish this task, (at least one of these weeks was the result of the down time on the**  printer) he also estimates that it would have taken at least **four weeks to have accomplished this task using conventional**  methods.

the use of the Imlac has increased especially for editing **purposes. this is seen as a major factor in the favorable impress ion most of the users have towards the system.** 

### **negative feelings**

**the overwhelming cause for negative feedback about the system is the problem of availability. this takes the form of no terminals no lines into the system not enough storage space and system down time.** 

**there are also problems with other technical devices such as**  the printer down-time, lost files, and technical problems with **the printiogi e.g., underscoring and printing specific pages of**  a manuscript rather than the whole thing.

**there is some concern over the documentation when changes occur in the system — even if the change is only superficial**  vocabulary - but especially if it is a syntax modification.

**some concern was voiced over the way the link procedure**  interrupts the user being linked to, some means should be **available to let the user know he is being linked to and give**  him an option to accept or reject the link.

other needs.

**the lose of the form printer will hurt the effectiveness of the AHI implementation since much of the work done in this**  organization is done on forms. a form printer is needed.

**more hard data is needed on the efficiency of the AHI system in comparison with the conventional methods for carrying on**   $organizational$  business.

**the prevailing feeling is that the execuport terminals should**  be replaced by comparably priced CRT terminals. these **terminals might have some power of their own, such as paging**  functions and buffers for printing and transmitting data.

**there is also some feeling that one might be able to purchase small local line printers that would plug into the CRT**  terminals for quick hard copy.

**18846 Distribution**  James H. Bair, Duane L. Stone,

 $\sqrt{1 + \frac{1}{2}}$ 

**Effort Writeup—IDS Application Programming** 

 $\mathcal{E} = \mathcal{E}$ 

Journaling to free file space..this is old, but may still be of some use if effort writeups are revived.

**2** 

1

**3** 

4

Effort Writeup--IDS Application Programming

### **TITLE : IDS APPLICATIONS PROGRAMMING**

**ENGINEER : John W. Johnson, Jr.** 

**OBJECTIVES :** 

Application programs are being written to make inquries into the IDS data base so that different reports can be generated from the **information In the data base. So far, I have written seven programs which fulfill this objective.** 

**TEST07 : This program generates a report which gives the social security number, last name, grade status (i.e. either c for**  current or d for departed personnel), and formal courses that an **individual has attended. This program can be altered and/or expanded to include job related courses (i.e. in—house) and short term courses of an individual. 5** 

**TEST14 : This program generates a report that gives an employees work skills plus his competency level for that particular skill. The report gives an individuals social security number, last name, and lists five of his work skills with his competency level for that skill. Previously , this program only listed all of the employees in the ISIM section. But now, this program includes the I SI , ISIS, and ISIM sections even though most of these employees do not have their skills stored in the data base. 6** 

**TEST21 : This program generates a report that lists all of the data in a Purchase Request record. It also lists the step dates for that particular Purchase Request plus the Contract record that it is associated with. 7** 

**PAYTAB : The program Paytab is a Salary History update program. This program changes the current Grade Status record to a prior status (i.e. from C to P). it then retrieves the old Salary History record that is linked to the Grade Status record now having the prior status. The salary step number is taken from this record and moved to a subscript which is used to locate the proper salary from the Pay Table record that has also been retrieved. The salary date for the new Salary History record is also changed. This is accorapllshed by inquiry ing into an employee # s Personnel record to find out his Service Type (i.e. either civilian or military). After ail of this information has been moved to the new Salary History record, it is then stored as the current Salary History record for that employee. The main feature of this program is that ail of the updating is done internally in the data base. No punch cards are used as in the regular IDS maintenance programs. When it becomes necessary to update the Salary History records again, two pieces of data have to be verified first: (1) Verification that an employee's** 

**1** 

Effort Writeup--IDS Application Programming

**salary step is correct and up to date, and (2) Changing the Salary Date that will be stored in the new Salary History records. One other change that should be made is to have the new Salary Date and Change Code stored in the Pay Table record. This way, the program would not have to be changed every time all the employees are given a raise in pay.** As the program stands now, there is always the chance **of another programmer making a mistake when changing the program. Really this is not how a program should be written. They should be written to accomplish a task even after a programmer has passed away or left to work someplace else. All programming should be done with**  this thought in mind. 8

**FUNDS : This program is unique in that the printout generated from it i s accomplished with Display statements. This program retrieves the records asked for and only the inforation that is desired is displayed. 1 think at t his point a question must be in your mind as to what advantage or significance this type of program has. Weil for one, you as a programmer would not have to define a print line in the Working—Storage Section or Data Division of your program. All I•m doing in this program is retrieving the Enter—contract record. Contract record, Contracted record, Sequest—Contract record, Purchase-Request record, and Pr—Fund record and displaying desired fields in each one. This program is sort of a diagnostics so that when I write a program dealing with Contract Funds, I can use it as a cross check for totals. I am now in the process of writing just such a program (TEST28). 9** 

**DELETE : This program was written to delete three Contracted records from the IDS data base. The Contract records, which are detail records of the Contracted records, had already been delete. At that time, the Contract records were only Logically deleted from the data base. That is, the detail records for the master records had been deleted but not the master records. This made any modification, deletion, or addition to these records impossible. To understand the problem, let's look at how the Contract record is stored in the data base. When a Contract record is stored, the contract number is taken froa this record and placed in the Contracted record. This is done to initialize this record because it is a Calc record { i.e. it uses the contract number to randomize on for storage and retrieval). This also sets up the link or chain between these two records. in IDS, to delete a reord Physically from the data base, all detail records must be deleted first, then the master record they are Linked to. In this case, the detail records had been deleted. So all there was to do was to delete the master records (i.e. Contracted records). By knowing the contract numbers for these master records, all I had to was to initialize each record and a search in the data base was made for that particular record and then delete it from the data base. Only after doing this were the detail records Physically deleted from the data base. 10** 

**1 1** 

**12d** 

**Effort friteup—IDS Application Programming** 

**TEST28 : This program generates a report that lists a Contract record by contract number and gives a total of all the Pr—Fund records associated with that Contract. The Contract record is**  retrieved first and the purchase request number located in the Contract record is used to initialize and retrieve the first Purchase-Request record associated with that Contract. To find out if more than one Pr-Fund record is associated with a Contract, the Contracted record is retrieved next plus another retrieval of the Purchase-Request record via the Cont-pur and Pur-Cont chains. The contract number in the Contracted and Contract records are compared **plus the previously retrieved purchase request number. If the**  contract numbers are equal, but the purchase request numbers unequal then it is assumed that this subsequent Purchase-Request record is **also associated or linked to this same Contract record. After this**  has been determined, then the Pr-fund record linked to this Purchase-Request record is retrieved and its moneys are added to the first sum. This type of retrieval is repeated until all of the Pr-fund records for that Contract record have been retrieved and all of the funds totalled. This is done for every Contract record in the **data base.** 

**MANPOW#l : This program was written to give a Manpower Expenditure report by section. This program totals the hours expended by each individual in that particular section. There are seven categories under which the hours are totalled: 12** 

**(1) OVERHEAD - A total of the hours charged against Work—units 9991 (ADMINiSIRATION) and 9992 (MANAGEMENT/SUPERVISION ). 12a** 

(2)  $06DM - A total of the hours charged against 06DM$ **efforts such as IRSD Site Survey, Unsolicited Proposal Evaluations, Data Exchange Agreements and others. 12b** 

**(3) TRAINING - A to tal of the h ours against Work-Unit 9994. This includes In-House and Formal Course training sessions. 12c** 

**< 4 ) LEAVE A t otal of the hours expended against Work—Unit 9995.** 

**(5) IN-HOUSE - if the Work-Unit-Subnumber data field is e qual to "I" then all these efforts are considered as In—house. I2e** 

**(6) CONTRACTS - Total hours spent on contracts that are not considered as In—house efforts. Examples of these are Integrated Data Storage Investigation and DM—1 Modeling and Te sting. 12f** 

**3** 

**Effort Writeup--IDS Application Programming** 

 $\mathcal{L}^{\bullet}$   $\mathcal{L}^{\bullet}$ 

**(7) DIRECT - The total hours for each section expended**   $12g$ under Contracts, In-house, Leave and Training.

A 100% Time Expenditure is the total of Direct, Overhead and **06 DM .** 

**There is one thing to remember when using this program. It**  will only execute correctly if the conditional statement which is **used to test for a certain month states that month specifically. Alters 2530 and 2540 are where this conditional statement is located in the Source deck.** The statement is, "If  $Year02 = "73"$ **and MonthO2 = "03" Next Sentence Else". This program has been**  left this way so that if the management wants to review the hours expended in a certain month say in 1972, they can just by changing **this conditional statement.** 

**MANPOW#2 : This program is exactly the same as Manpow#! except**  that it will only give you a report of the current Manpower **Expenditures, The current Computor year and month are compared to**  the year and month in the Year-Month-Day data field of the Applied-Mnhrs record. If they are equal thn the hours expended for the previous month are retrieved for this record. In explanation, **say that the date in the computor is "72" for the year and "04" for the month. By using this date, you would get the hours expended for the month of March 1972. This program then accomplishes the same report as M anpow#l. This program accomplishes what every program written should. It uses an internal computer resource to generate a report. This program can be e xecuted without having to make any**  changes or alterations to its logic. I consider this the IDEAL **program to be accomplished by a programmer. 13** 

**DISPLY : This program accomplishes the same task as the program FUNDS. The only difference is that it displays all of the data fields in the PR record. Now that the PS records will be**  updated each week, this program will be essential to those adding, **modifying or deleting the information in the PR records. 14** 

**4** 

**12i** 

**12h** 

**15** 

**Effort Writeup—IDS Applicdtion Programming** 

 $\overline{a}$   $\overline{b}$ 

**(J18847) 7—SEP—73 08:31; Title: Author(s): John W. Johnson/JWj; Distribution: /JLM RFI DLS; Sub-Collections: SADC; Clerk: DLS;**  Origin: <RADC>PROGRAMS.NLS;7, 22-MAY-73 06:08 JWJ ;

# **IDS database requirements**

Journaling to free file space..has not been accessed in three **months..may stilt be good** 

### **isi data base requirement**

**the information processing branch (isi) of rome air deveLopement center (radc) outlined basic data requirements that were to be satisfied by a data baseusing the Honeywell integrated**  data store (ids) software system. generally, the ids database was **designed around basic data and data relationships used daily or periodically by all the personnel of the branch, a specific example of data is the employee record, having the employee's associated grade, educational level, Job skills,, etc. this example depicts data rrelatiunships involving fifteen different entities, or records. associated with this data base requirement were other requirements where the user could enter the data structures via an entity such as organization and get related data # such as, authorized strength, vacancies, programs, and project** details, available resources etc. and, as previously indicated, the user could enter by "employee" and ask for grade, skills, assigned projects, etc.

### **the data base esign**

the data base established for isi, using ids, is shown in **figures one and two. the data base consists of forty differnnt record types (entities). the blocks shown with the double lines**  are "calc" records, i.e. storage and retrieval is made according **to a n assigned key field. the remaining blocks depict records that are stored secondary to the "calc" (master) records. thus the design uses only two of the three methods of data storage provided by ids; i.e the "primary" stored record is not utilized. 2a** 

**figures one and two show the short—hand pictorial**  representation of the data base design. as stated earlier, the blocks denote lists, or files of records stored in a chain, either the "calc" chain, or as details in specified chains. the arrows **between the blocks denote the specified chains and point away from**  the master and toward the detail record. typically, the block labeled "skill may be many diifferent skills where any one, or all, is the "master" of a chain named "skill-chn". the block **labeled "skill-level" is another list of items or records that are details belonging to the "master" record. notice that "skill-level" is a detail to both "skill" and "employee" record types. 2 b** 

#### **LTi**

**8A0M figures one and two show the short-hand pictorial**  representation of the data base design. as stated earlier, the blocks denote lists, or files of records stored in a chain, either the "calc" chain, or as details in specified chains. the arrows

 $1<sub>a</sub>$ 

**2** 

**IDS database requirements** 

**between the blocks denote the specified chains and point away from**  the master and toward the detail record. typically, the block labeled "skill may be many diifferent skills where any one, or **all, is the "master" of a chain named "skill—chn", the block labeled "skill—leve1" is another list of items or records that a re details belonging to the "master" record. notice that "ski11—leyel" is a detail to both "skill" and "employee" record**  types.esn moved to the new Salary History record, it is then **stored as the current Salary History record for that employee\* The main feature of this program is that all of the updating is done internally in the data base. No punch cards are used as in**  the regular IDS maintenance programs. When it becomes necessary  $\tan \theta$  **2c**
18848 Distribution Duane L. Stone, Rocco F. Iuorno,

 $\epsilon \rightarrow \epsilon$ 

 $\bullet$ 

 $1\,$ 

**Ident System Malfuction** 

**This Is to acknowledge that changes you may have made using our Ident system between 6—SEP—73 09:30 and now were lost. This was due to**  some difficulty with the system which may or may not be asscociated **with the way you were using it.** 

**18849 Distribution M\* R» Leavitt,** 

**DCE 1—NOV—73 13:43 18876** 

**Letter to Nat Rochester, keyset measurements** 

**Augmentation Research Center Stanford Research Institute Menlo Park, California 94025** 

**Nathaniel Rochester IBM 545 Technology Square**  Cambridge, Mass. 02139

**Dear Nat:** 

**Thanks for being so prompt about reordering us a replacement keyset from IMLAC — we haven't received it yet, but we're not hurting• I** 

**I'm sure that we would be interested in any measurements,**  comments, suggestions, etc., that you have about our keysets. **We appreciate the measurements you sent, whether or not they are accurate enough to suit you. 2** 

**Basically, we hope to keep a dialog going with you. 3** 

**Best regards,,** 

**Douglas C, Engelbart Augmentation Research Center** 

**DCE/.iml** 

**References** 

**(Journal — 18352, ): visit log, Rochester, 8 Sep 73** 

**( XDGC — 1887o, ) — Rochester letter to DCE, 3 Oct 73** 

 $\cdots$  .

18876 Distribution Douglas C. Engelbart,

 $\mathcal{F}^{\prime}=\mathcal{F}^{\prime}$ 

Letter to Nat Rochester, keyset measurements

( J18876) 1-NOV-73 13:43; Title: Author(s): Douglas C. Engelbart/DCE; **Distribution; /DCE? Sub-Collections: SRI—ARC; Clerk: JML;**  Origin: <LEAVITT>ROCHESTER.NLS;2, 1-NOV-73 12:06 JML ;

 $\begin{array}{ccc}\n\bullet & \star \star & \to & \end{array}$ 

Letter to Dr. H. J. Schneider, Stuttgart, re advisory board for his **new Journal DCE 13-NOV-73 11:55 18878** 

> **Augmentation Research Center Stanford Research Institute Menlo Park, California 94025**

**Dr. if. J. Schneider Iristitut fur I nformatik 7 Stuttgart 1 Berdweg 51 3 e rmanv** 

**Dear Dr. Schneider:** 

**I a ppreciated your invitation to become a member of the advisory board of your new international Journal, "Information Systems," After thinking it o ver for some time,**  I have decided that I have to restrict my commitments to a smaller set than can contain this role. I approve of the **Journal and wish it luck, and hope that there will be ways to**  stay in communication with you and your journal.

I enjoyed the visit of you and Hartmut Grebbe on 16 May 73, **and was earnestly hoping that** *my* **three week trip to England in S eptember could have been extended'to include a visit to Stuttgart, But unfortunately the commitments of that trip**  saturated my energy and time.

**Sorry again about not being able to help on the panel. I sincerely hope we shall meet again.** 

Best regards,

**Douglas C• Engelhart Augmentation Research Center** 

**DCE/Jml** 

**References:** 

**(Journal — 19980,): initial visit log, 16 May 73** 

**( XDOC — 18877, ): let ter from Dr. Schneider, 14 Sept 73** 

1

 $\overline{2}$ 

 $\mathfrak{B}$ 

DCE 13-NOV-73 11:55 18878 **Letter to Dr. H. J. Schneider, Stuttgart, re advisory board for his new Journal** 

**(XDOC — 20127,): summary of 1972 activities, lnstitut fur In formatik** 

**(XDOC — 20128,): precis, new Journal, "Information Systems", with suggested advisory board** 

**(XDOC — 20129,): abstract, E• Falkenberg et al., "Result-Oriented Manipulation of Data Systems"** 

**(XDOC — 20130,): yearly report for 1972, Institut fur Informatik** 

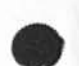

**DCE 13—NOV—73 11:55 18878**  Letter to Dr. H. J. Schneider, Stuttgart, re advisory board for his **new Journal** 

**(J 18878 ) 13—NOV-73 11:55; Title: Author(s): Douglas C.**  Engelbart/DCE; Sub-Collections: SRI-ARC; Clerk: JML; Origin: <LEAVITT>STUTTGART.NLS;5, 12-NOV-73 13:04 JML ;

 $4 - 4$